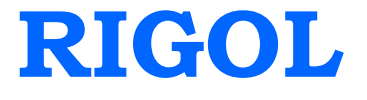

# 编程手册

# **DG1000** 系列双通道 函数**/**任意波形发生器

**2014** 年 **01** 月

**RIGOL Technologies, Inc.**

# <span id="page-2-0"></span>保证和声明

#### 版权

© 2009 北京普源精电科技有限公司版权所有。

#### 商标信息

**RIGOL** 是北京普源精电科技有限公司的注册商标。

#### 文档编号

PGB06009-1110

#### 声明

- 本公司产品受已获准及尚在审批的中华人民共和国专利的保护。
- 本公司保留改变规格及价格的权利。
- 本手册提供的信息取代以往出版的所有资料。
- 对于本手册可能包含的错误,或因手册所提供的信息及演绎的功能,以及因使用本 手册而导致的任何偶然或继发的损失,**RIGOL** 概不负责。
- 未经 **RIGOL** 事先书面许可不得影印复制或改编本手册的任何部分。

#### 产品认证

**RIGOL** 认证本产品符合中国国家产品标准和行业产品标准及 ISO9001:2008 标准和 ISO14001:2004 标准,并进一步认证本产品符合其它国际标准组织成员的相关标准。

#### 联系我们

如您在使用此产品或本手册的过程中有任何问题或需求,可与 **RIGOL** 联系: 电子邮箱: service@rigol.com

网址:[www.rigol.com](http://www.rigol.com/)

# 文档概述

#### [第](#page-6-0) **1** 章 [编程概述](#page-6-0)

本章介绍如何通过远程接口命令对 DG1000 系列双通道函数/任意波形发生器进行编程 操作,以及接口命令集的格式和输入方法。

#### [第](#page-12-0) **2** 章 [命令集系统](#page-12-1)

本章将详细介绍 DG1000 支持的命令集系统中的每一条命令,包括命令格式、功能描 述、命令使用的注意事项及举例说明。

#### [第](#page-78-0) **3** 章 [应用举例](#page-78-0)

本章用命令集实现《DG1000 用户手册》中的应用范例。

#### 附录 [命令速查](#page-88-0) **A-Z**

附录按 A~Z 顺序列出了 DG1000 的全部命令, 便于用户快速查询。

#### 说明:

DG1000 系列双通道函数/任意波形发生器包含 DG1022 和 DG1022U 两个型号。本文以 DG1022 为例介绍命令集系统及其使用方法。

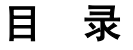

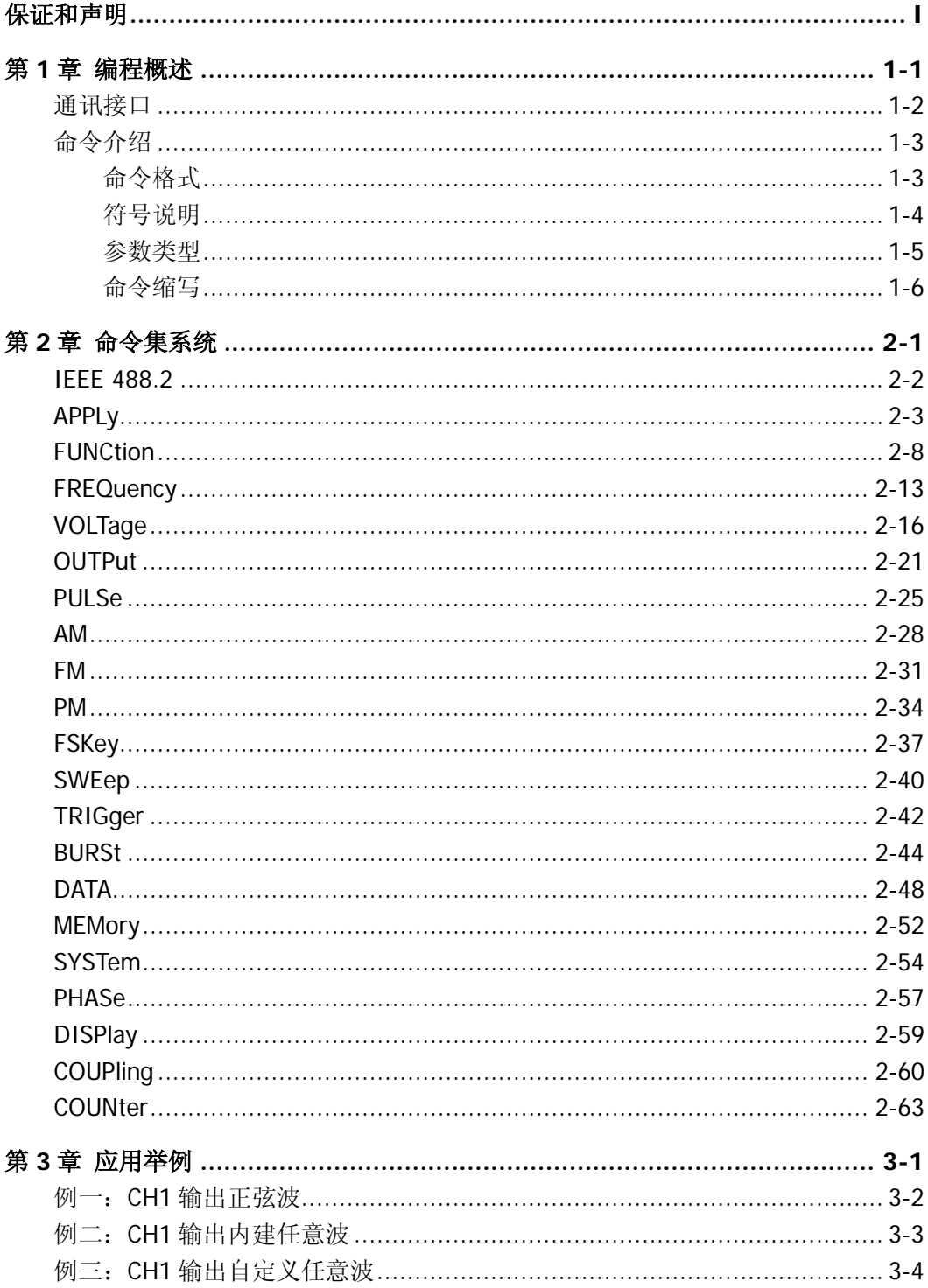

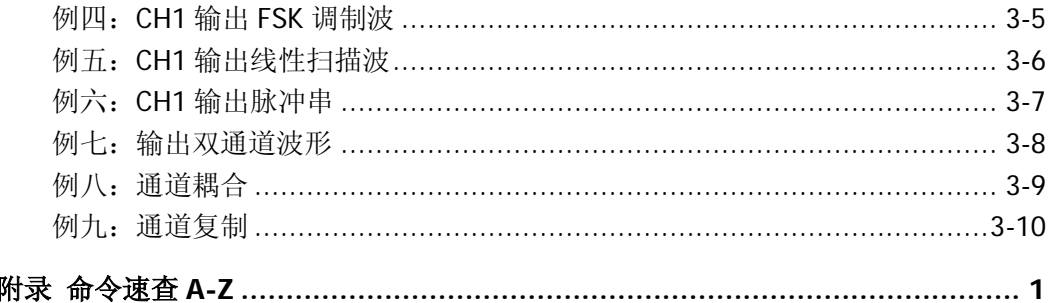

# <span id="page-6-0"></span>第**1**章 编程概述

本章介绍如何通过远程接口命令对 DG1000 系列双通道函数/任意波形发生器进行编程 操作,以及接口命令集的格式和输入方法。

本章内容如下:

■ [通讯接口](#page-7-0) ■ [命令介绍](#page-8-0) [命令格式](#page-8-1) [符号说明](#page-9-0) [参数类型](#page-10-0) [命令缩写](#page-11-0)

### <span id="page-7-0"></span>通讯接口

DG1000 系列双通道函数/任意波形发生器可通过 USB 接口与计算机进行通讯。命令字 以 ASCII 字符串形式发送和识别,以便用户进行操控和二次开发。您能使用计算机和函 数发生器进行的操作包括:

- 设定函数发生器。
- 从函数发生器输出波形数据。

设备连接:

请使用USB数据线将DG1000后面板的USB Device接口连接到计算机的USB接口。

### <span id="page-8-0"></span>命令介绍

### <span id="page-8-1"></span>命令格式

DG1000 系列双通道函数/任意波形发生器命令系统为树状层次结构,每个子系统由一 个根关键字和一个或多个层次关键字构成。关键字之间用冒号"**:**"分隔,关键字后面 跟随可选的参数设置;命令行后面添加问号"**?**",表示对此功能进行查询;命令和参 数以空格分开。

例如:

FUNCtion:SQUare:DCYCle {<百分比>|MINimum|MAXimum} FUNCtion:SQUare:DCYCle? [MINimum|MAXimum]

FUNCtion 是命令的根关键字, SQUare 和 DCYCle 分别是第二级、第三级关键字, 各级 关键字用冒号"**:**"分开。<百分比>表示用户可设置的参数;问号"**?**"表示查询;命 令 FUNCtion:SQUare:DCYCle 和参数之间用空格分开。

在一些带参数的命令中,通常用逗号"**,**"分隔多个参数,例如: DATA VOLATILE, <值>, <值>, ...

### <span id="page-9-0"></span>符号说明

下面的符号通常用于辅助说明命令中的参数。

**1.** 大括号 **{ }**

大括号中的选项为命令中的可选参数。其中的内容每次只能选择一个,各个选项间 以竖线"**|**"分隔。例如:{ON|OFF},表示可选择 ON 或 OFF 作为数据项使用。

#### **2.** 方括号 **[ ]**

方括号中的内容是可选项,不管是否省略均可被执行。例如: DATA:COPY <目标任意波形名称>[,VOLATILE] 该命令将易失性存储器中的波形复制到指定名称的非易失性存储器中,其中 [,VOLATILE]是可省略的。

#### **3.** 三角括号 < >

三角括号中的参数必须用一个有效值来替换。例如: DISPlay:CONTRAST <值> 其中<值>要用一个实际值来代替, 如 DISPlay:CONTRAST 25

#### <span id="page-10-0"></span>参数类型

命令中有 5 种参数类型,参数的设置方法根据参数类型而定。

#### **1.** 布尔型

参数取值为"OFF"或"ON"("0"或"1")。例如: AM:STATE {OFF|ON}, "OFF"表示禁用 AM 调制功能, "ON"表示启用 AM 调制 功能。

#### **2.** 连续整型

参数取值为连续的整数,例如: DISPlay:CONTRAST <值>, <值>可取 0~31 之间(包含 0 和 31) 的整数。

#### **3.** 连续实型

参数在有效值范围内和精度要求下,可以任意取值。例如: FREQuency {<频率>|MINimum|MAXimum},对于正弦波,<频率>可取 1uHz~20MHz 之间的任意实数。

#### **4.** 离散型

参数取值为所列举的值,例如: MEMory:STATe:NAME? {0|1|2|3|4|5|6|7|8|9|10}, 参数只能取 0, 1, 2, 3, 4, 5,6,7,8,9 或 10。

#### **5. ASCII** 字符串

参数取值为 ASCII 字符的组合。例如: DATA:COPY <目标任意波形名称>[,VOLATILE],<目标任意波形名称>为用户自定 义的字符串。

### <span id="page-11-0"></span>命令缩写

所有命令对大小写不敏感,你可以全部采用大写或小写。但是如果要缩写,必须输完命 令格式中指定的大写字母,例如:

FUNCtion:SQUare:DCYCle? 可缩写成:

FUNC:SQU:DCYC?或 func:squ:dcyc?

# <span id="page-12-1"></span><span id="page-12-0"></span>第**2**章 命令集系统

本章将详细介绍 DG1000 支持的命令集系统中的每一条命令,包括命令格式、功能描 述、命令使用的注意事项及举例说明。

DG1000 包含的命令子系统如下:

- $IEE488.2$
- **[APPLy](#page-14-0)**
- **EXECUTE:**
- **[FREQuency](#page-24-0)**
- **vOLTage**
- **[OUTPut](#page-32-0)**
- **[PULSe](#page-36-0)**
- [AM](#page-39-0)
- **EM**
- **[PM](#page-45-0)**
- **[FSKey](#page-48-0)**
- [SWEep](#page-51-0)
- **[TRIGger](#page-53-0)**
- **[BURSt](#page-55-0)**
- **[DATA](#page-59-0)**
- **[MEMory](#page-63-0)**
- **[SYSTem](#page-65-0)**
- **[PHASe](#page-68-0)**
- **[DISPlay](#page-70-0)**
- **[COUPling](#page-71-0)**
- **[COUNter](#page-74-0)**

### <span id="page-13-0"></span>**IEEE 488.2**

IEEE 标准定义了一些用于查询仪器基本信息或执行常用基本操作的通用命令,这些命 令通常以 "\*" 开头,命令关键字长度为 3 个字符。

DG1000 支持的 IEEE488.2 命令如下:

#### 1. [\\*IDN?](#page-13-1)

<span id="page-13-1"></span>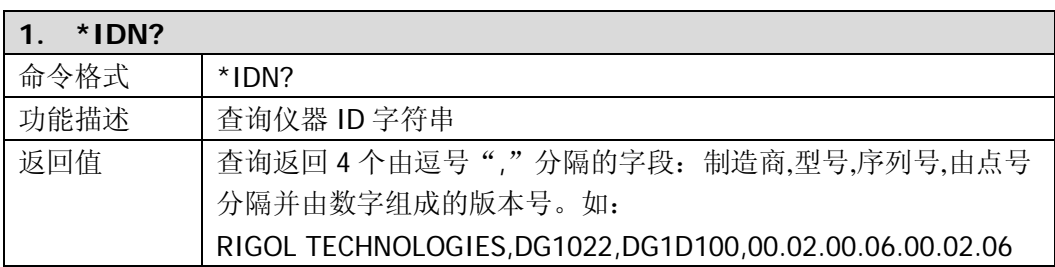

### <span id="page-14-0"></span>**APPLy**

**APPLy** 命令用于快速设定 DG1000 的输出波形,为远程接口编程提供了最直接的方法。

DG1000 支持的 **APPLy** 命令如下:

- 1. [APPLy:SINusoid](#page-15-0)
- 2. [APPLy:SQUare](#page-15-1)
- 3. [APPLy:RAMP](#page-15-2)
- 4. [APPLy:PULSe](#page-15-3)
- 5. [APPLy:NOISe](#page-15-4)
- 6. [APPLy:DC](#page-16-0)
- 7. [APPLy:USER](#page-16-1)
- 8. [APPLy?](#page-16-2)
- 9. [APPLy:SINusoid:CH2](#page-16-3)
- 10. [APPLy:SQUare:CH2](#page-17-0)
- 11. [APPLy:RAMP:CH2](#page-17-1)
- 12. [APPLy:PULSe:CH2](#page-17-2)
- 13. [APPLy:NOISe:CH2](#page-17-3)
- 14. [APPLy:DC:CH2](#page-18-0)
- 15. [APPLy:USER:CH2](#page-18-1)
- 16. [APPLy:CH2?](#page-18-2)

下表将详细介绍 **APPLy** 命令中的每一条命令:

<span id="page-15-4"></span><span id="page-15-3"></span><span id="page-15-2"></span><span id="page-15-1"></span><span id="page-15-0"></span>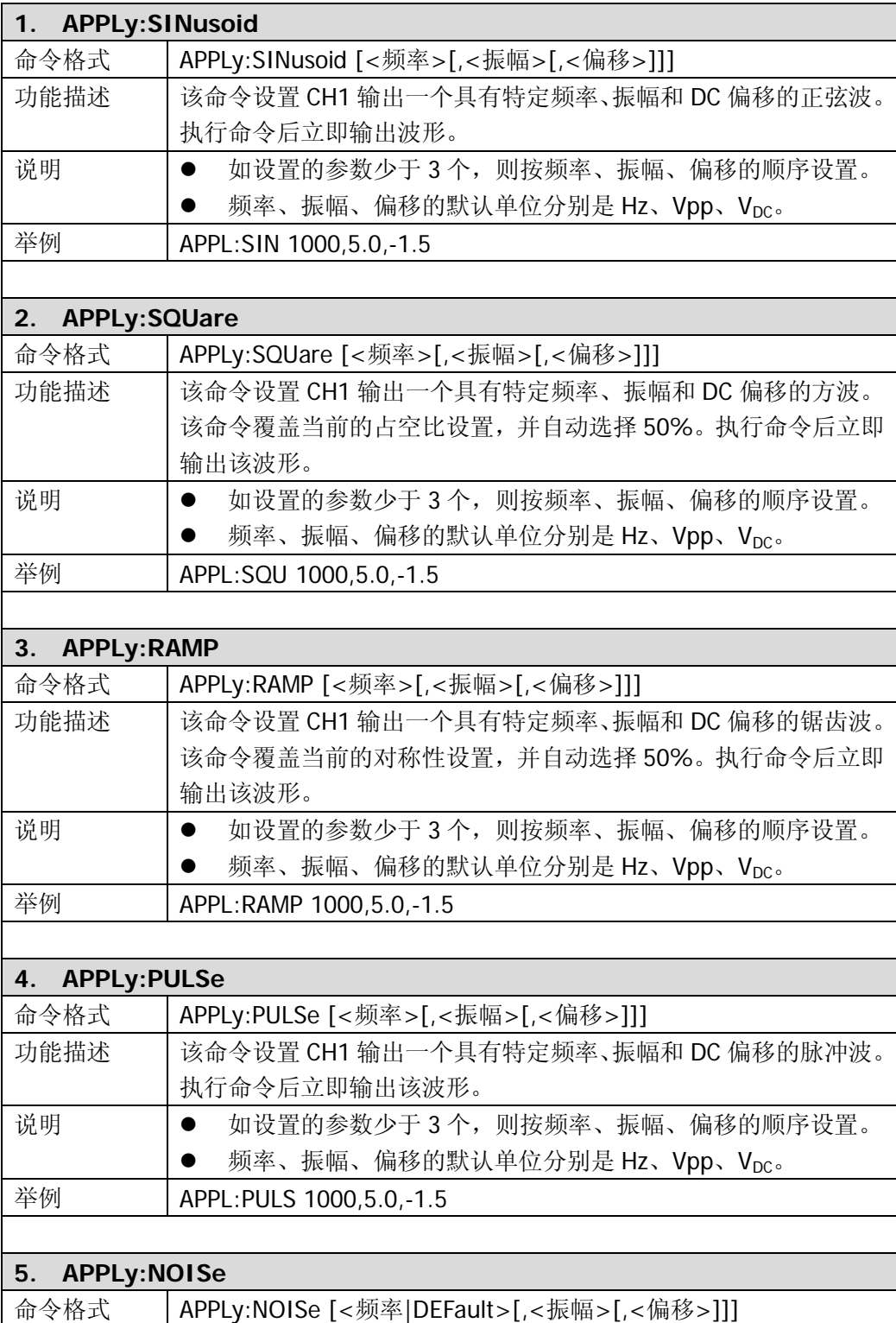

<span id="page-16-3"></span><span id="page-16-2"></span><span id="page-16-1"></span><span id="page-16-0"></span>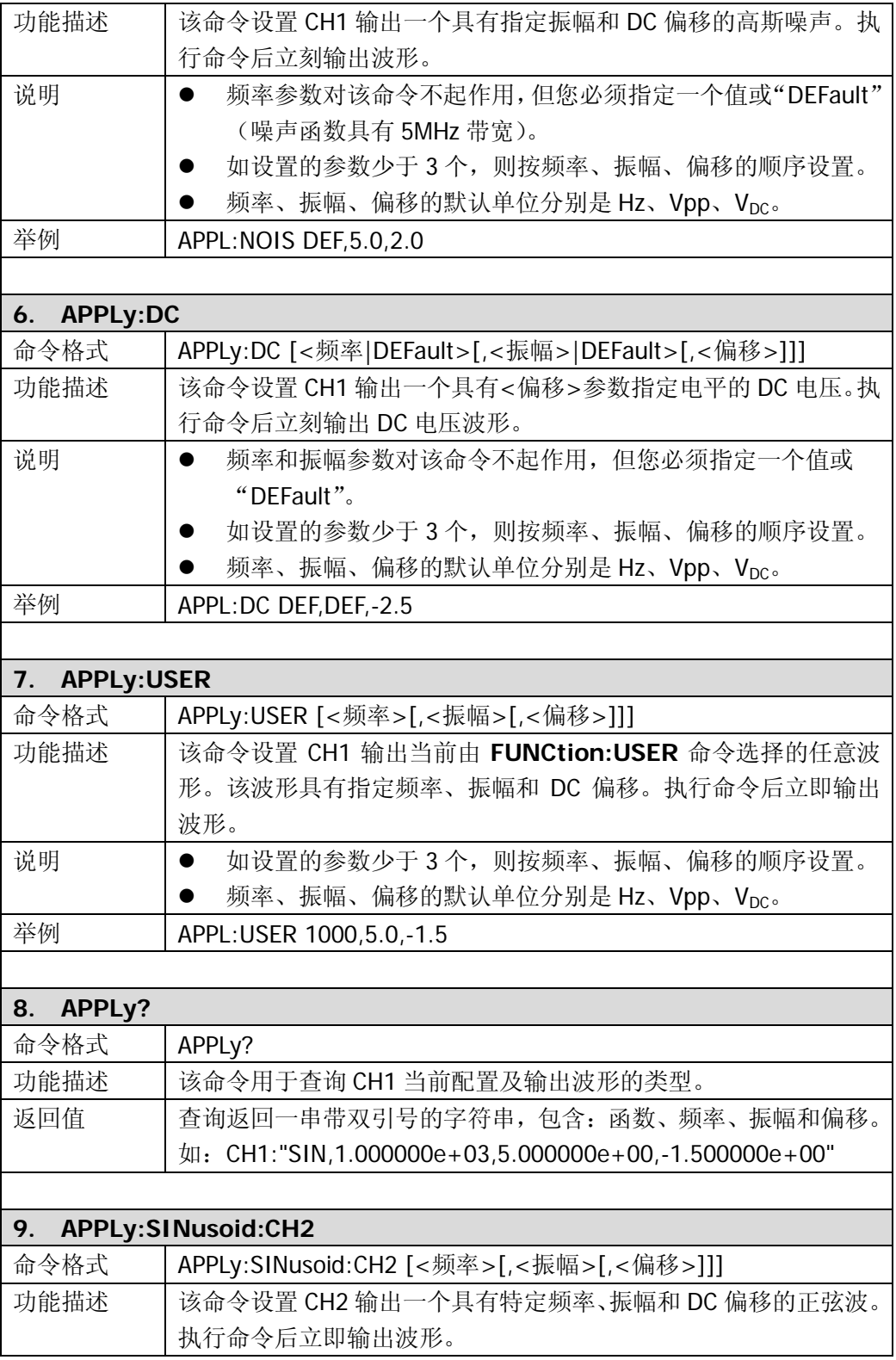

<span id="page-17-3"></span><span id="page-17-2"></span><span id="page-17-1"></span><span id="page-17-0"></span>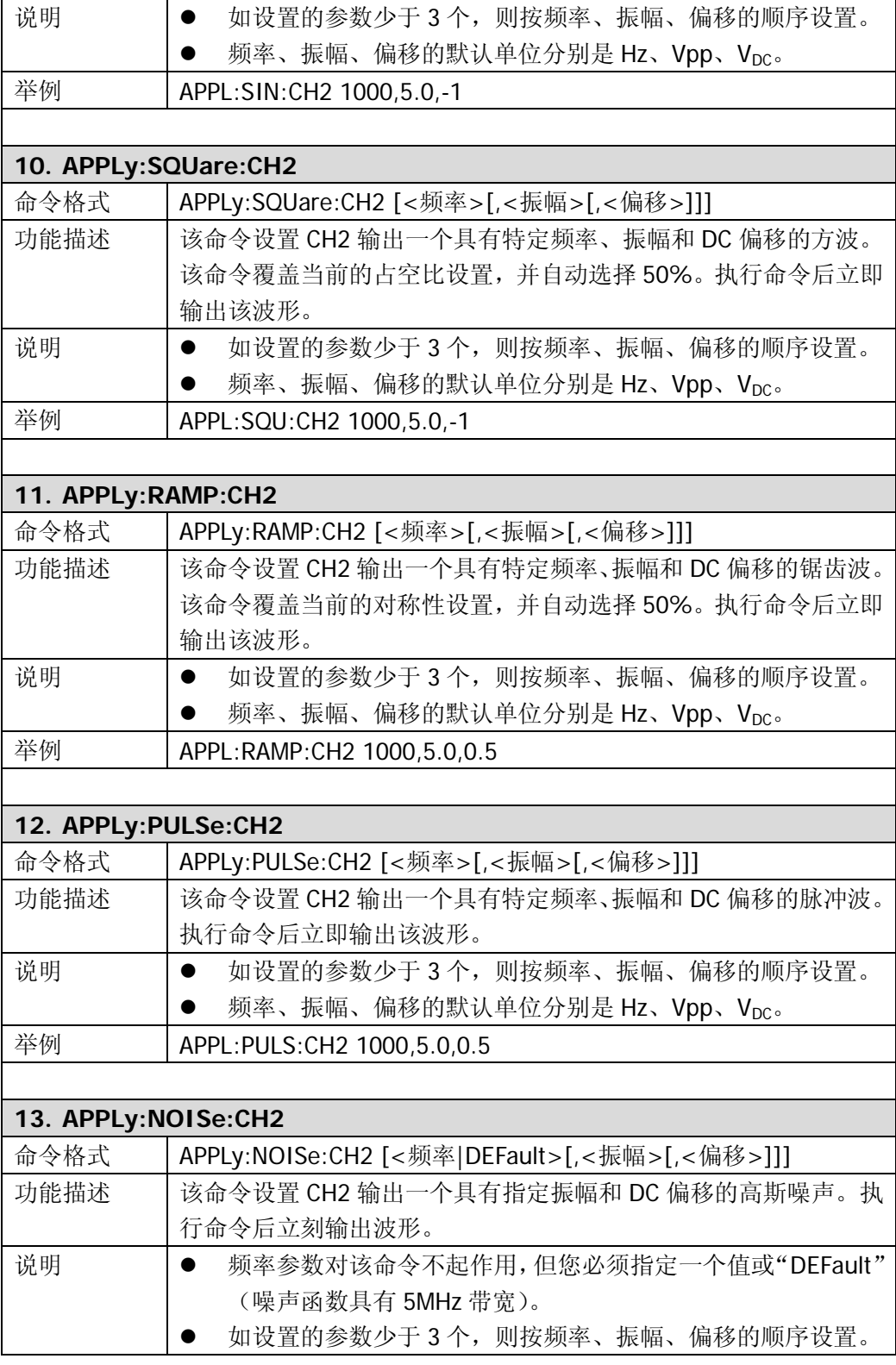

<span id="page-18-2"></span><span id="page-18-1"></span><span id="page-18-0"></span>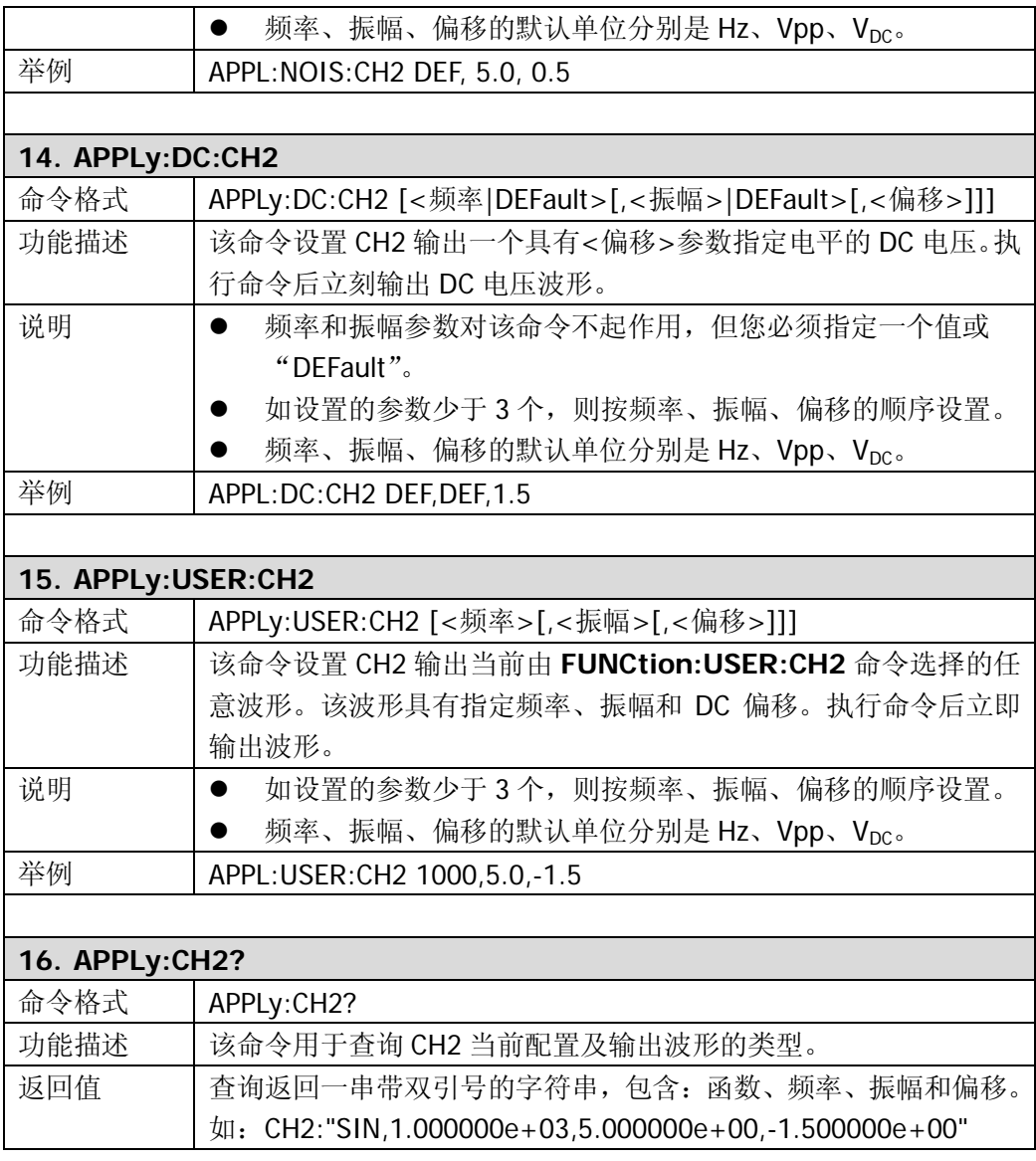

### <span id="page-19-0"></span>**FUNCtion**

**FUNCtion** 命令可以用于选择输出函数,并指定函数的各个属性参数;选择调制时的载 波函数;选择内置 48 种任意波形、已存储的 10 个用户自定义波形中的任一种;或选 择当前下载到易失性存储器中的波形。

DG1000 支持的 **FUNCtion** 命令如下:

- 1. [FUNCtion](#page-20-0)
- 2. [FUNCtion?](#page-20-1)
- <span id="page-19-1"></span>3. [FUNCtion:USER](#page-20-2)
- 4. [FUNCtion:USER?](#page-21-0)
- 5. [FUNCtion:SQUare:DCYCle](#page-21-1)
- 6. [FUNCtion:SQUare:DCYCle?](#page-21-2)
- 7. [FUNCtion:RAMP:SYMMetry](#page-21-3)
- 8. [FUNCtion:RAMP:SYMMetry?](#page-21-4)
- 9. [FUNCtion:CH2](#page-21-5)
- 10. [FUNCtion:CH2?](#page-22-0)
- <span id="page-19-2"></span>11. [FUNCtion:USER:CH2](#page-22-1)
- 12. [FUNCtion:USER:CH2?](#page-22-2)
- 13. [FUNCtion:SQUare:DCYCle:CH2](#page-23-0)
- 14. [FUNCtion:SQUare:DCYCle:CH2?](#page-23-1)
- 15. [FUNCtion:RAMP:SYMMetry:CH2](#page-23-2)
- 16. [FUNCtion:RAMP:SYMMetry:CH2?](#page-23-3)

下表将详细介绍 **FUNCtion** 命令中的每一条命令:

<span id="page-20-2"></span><span id="page-20-1"></span><span id="page-20-0"></span>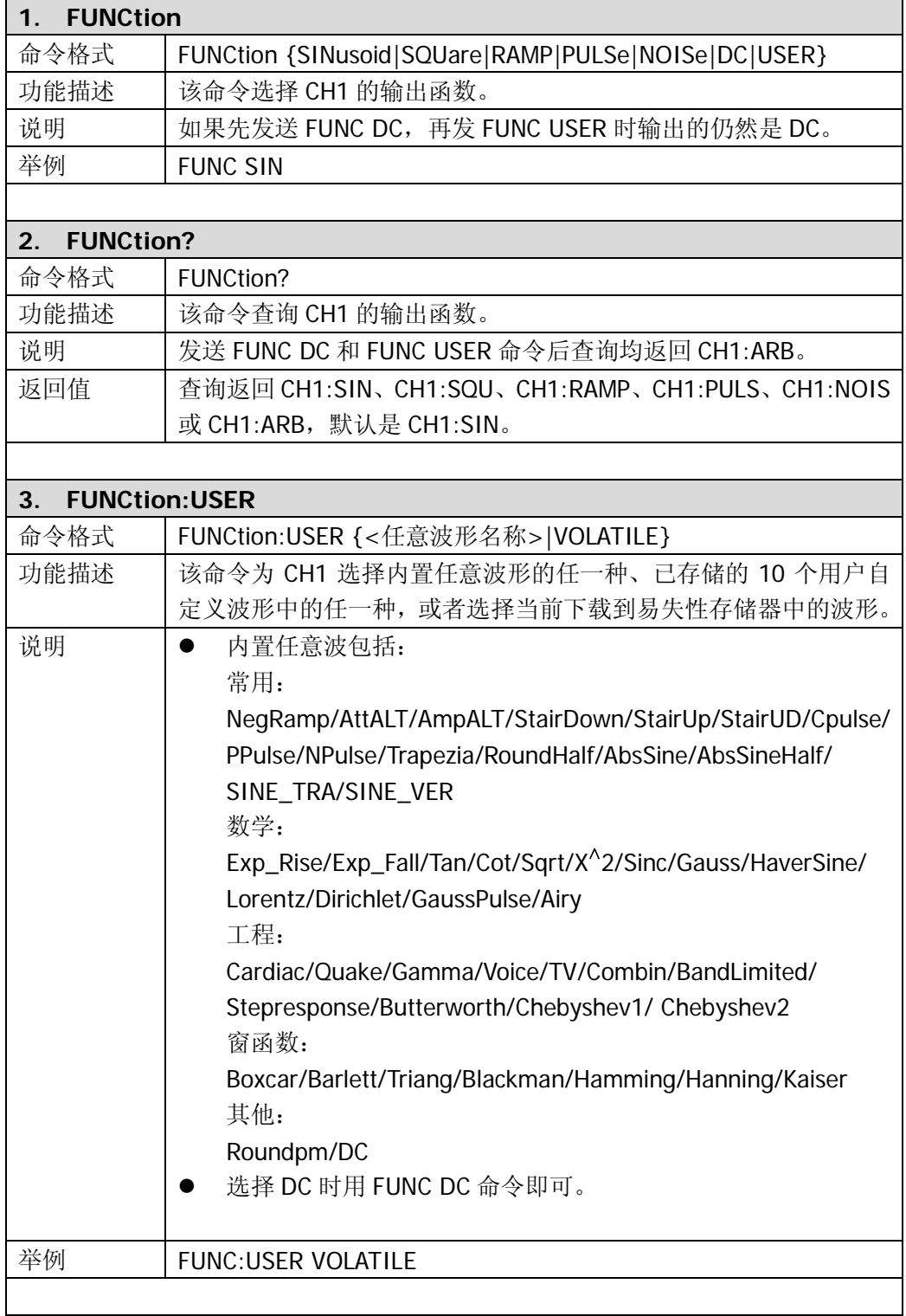

<span id="page-21-5"></span><span id="page-21-4"></span><span id="page-21-3"></span><span id="page-21-2"></span><span id="page-21-1"></span><span id="page-21-0"></span>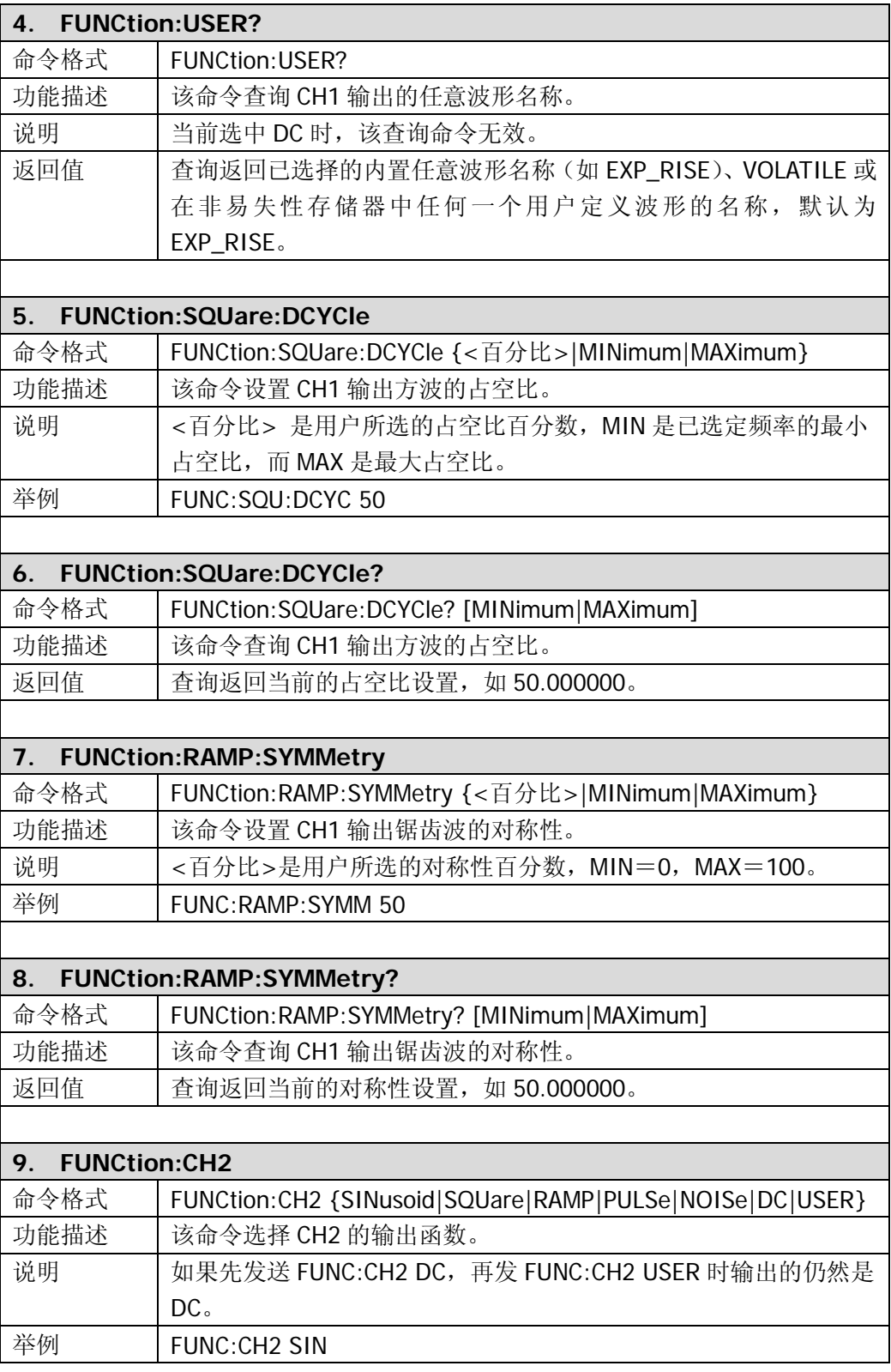

<span id="page-22-2"></span><span id="page-22-1"></span><span id="page-22-0"></span>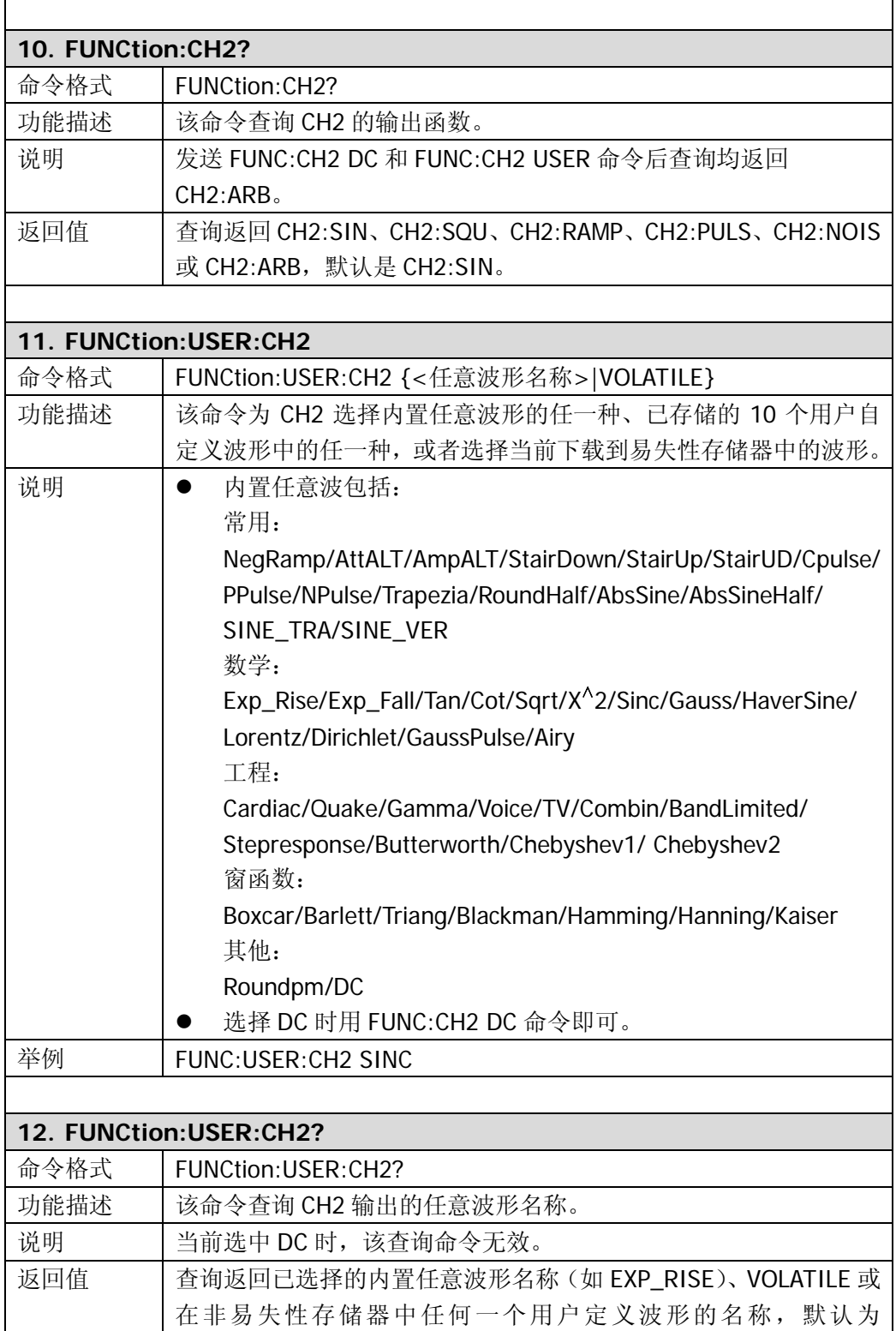

<span id="page-23-3"></span><span id="page-23-2"></span><span id="page-23-1"></span><span id="page-23-0"></span>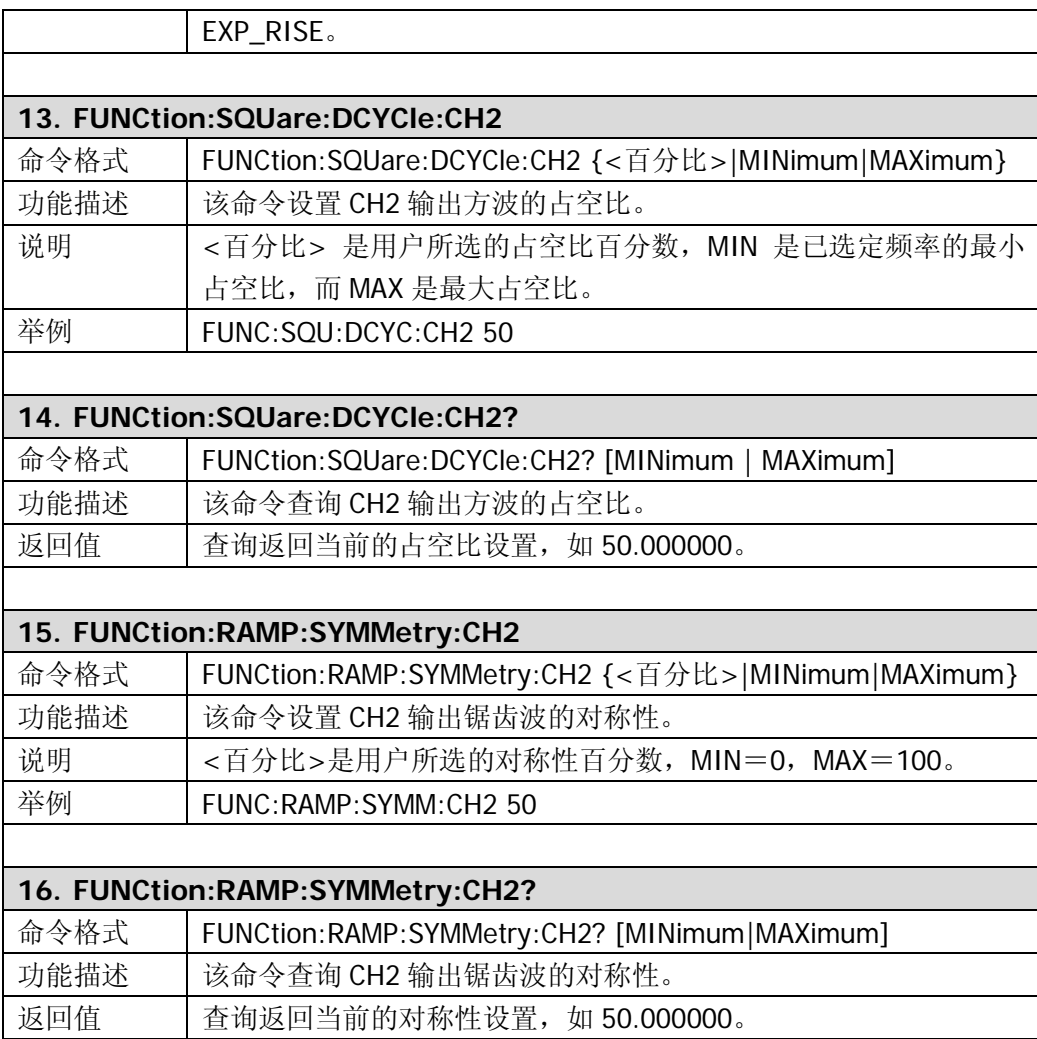

### <span id="page-24-0"></span>**FREQuency**

**FREQuency** 命令用于设置双通道输出函数的频率;设置 Sweep 扫描波形的起始/终止 频率、中心频率/跨距频率;设置调制时的载波频率。其中 Sweep 和调制信号仅针对 CH1。

DG1000 支持的 **FREQuency** 命令如下:

- 1. [FREQuency](#page-25-0)
- 2. [FREQuency?](#page-25-1)
- 3. [FREQuency:CH2](#page-25-2)
- 4. [FREQuency:CH2?](#page-25-3)
- 5. [FREQuency:STARt](#page-25-4)
- 6. [FREQuency:STARt?](#page-25-5)
- 7. [FREQuency:STOP](#page-26-0)
- 8. [FREQuency:STOP?](#page-26-1)
- 9. [FREQuency:CENTer](#page-26-2)
- 10. [FREQuency:CENTer?](#page-26-3)
- 11. [FREQuency:SPAN](#page-26-4)
- 12. [FREQuency:SPAN?](#page-26-5)

下表将详细介绍 **FREQuency** 命令中的每一条命令:

<span id="page-25-5"></span><span id="page-25-4"></span><span id="page-25-3"></span><span id="page-25-2"></span><span id="page-25-1"></span><span id="page-25-0"></span>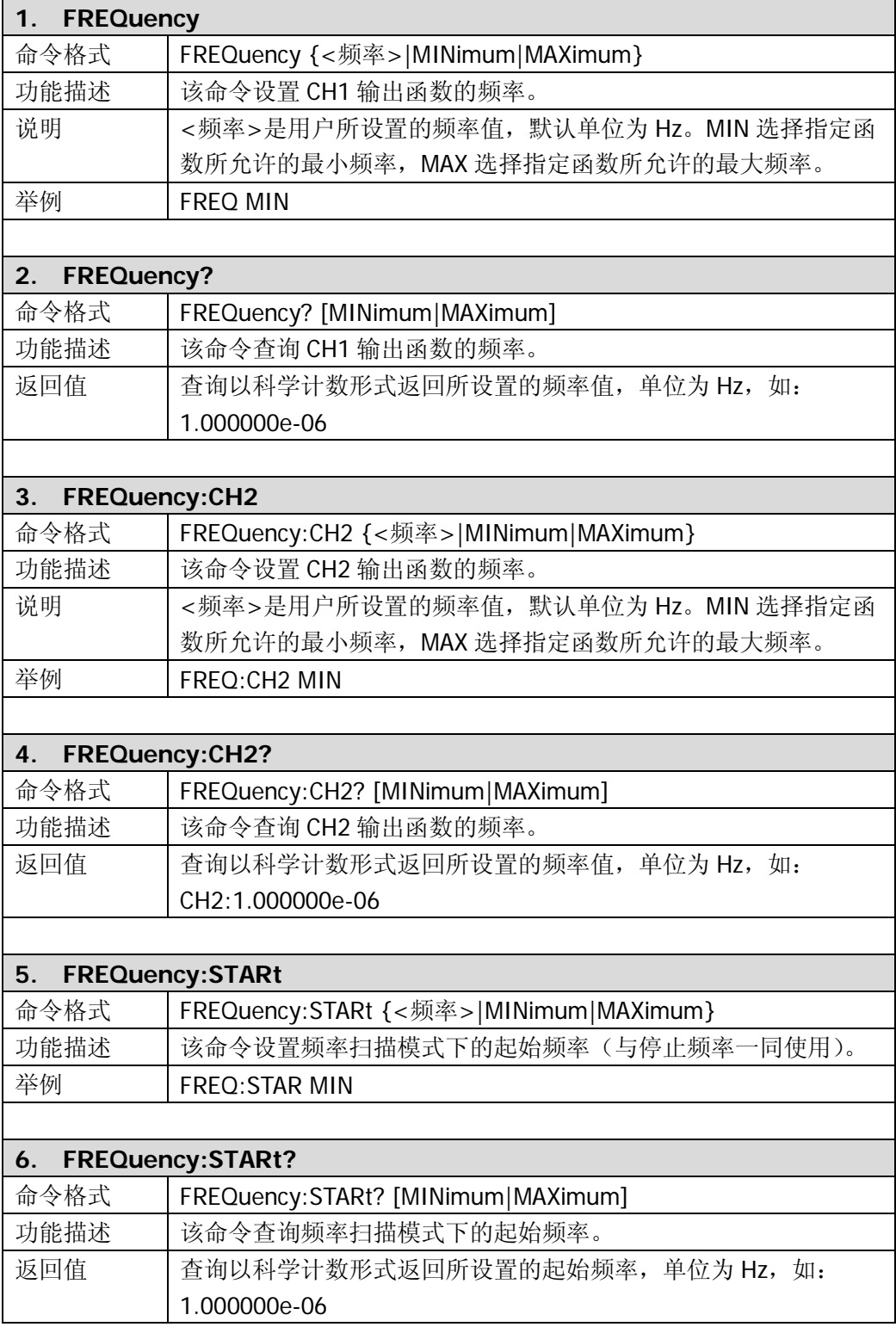

r

 $\overline{\phantom{a}}$ 

<span id="page-26-5"></span><span id="page-26-4"></span><span id="page-26-3"></span><span id="page-26-2"></span><span id="page-26-1"></span><span id="page-26-0"></span>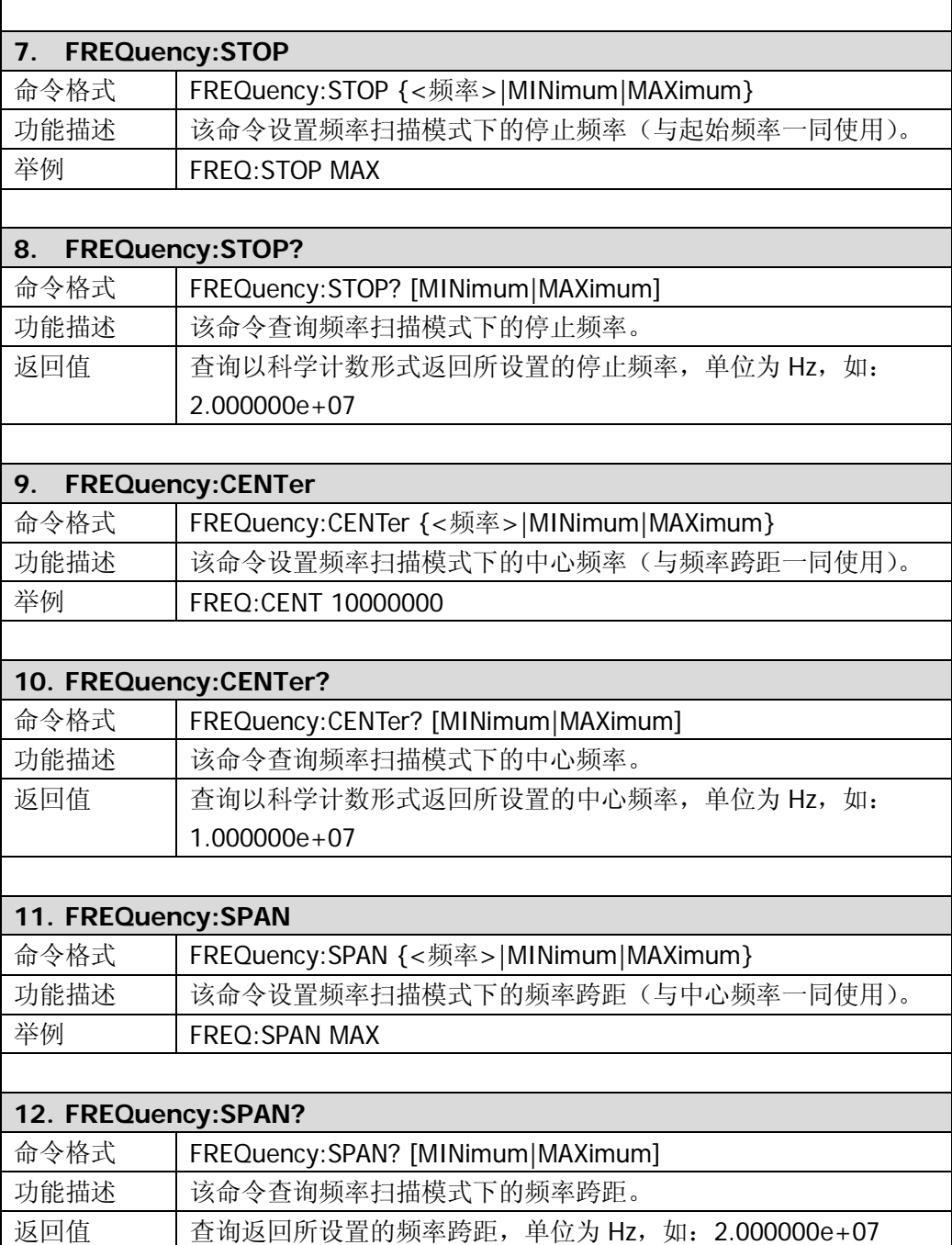

### <span id="page-27-0"></span>**VOLTage**

**VOLTage** 命令用于设置双通道输出的电压幅度、偏移电压、高电平、低电平以及电压 单位。

DG1000 支持的 **VOLTage** 命令如下:

- 1. [VOLTage](#page-28-0)
- 2. [VOLTage?](#page-28-1)
- 3. [VOLTage:HIGH](#page-28-2)
- 4. [VOLTage:HIGH?](#page-28-3)
- 5. [VOLTage:LOW](#page-28-4)
- 6. [VOLTage:LOW?](#page-28-5)
- 7. [VOLTage:OFFSet](#page-29-0)
- 8. [VOLTage:OFFSet?](#page-29-1)
- 9. [VOLTage:UNIT](#page-29-2)
- 10. [VOLTage:UNIT?](#page-29-3)
- 11. [VOLTage:CH2](#page-29-4)
- 12. [VOLTage:CH2?](#page-29-5)
- 13. [VOLTage:HIGH:CH2](#page-30-0)
- 14. [VOLTage:HIGH:CH2?](#page-30-1)
- 15. [VOLTage:LOW:CH2](#page-30-2)
- 16. [VOLTage:LOW:CH2?](#page-30-3)
- 17. [VOLTage:OFFSet:CH2](#page-30-4)
- 18. [VOLTage:OFFSet:CH2?](#page-30-5)
- 19. [VOLTage:UNIT:CH2](#page-31-0)
- 20. [VOLTage:UNIT:CH2?](#page-31-1)

下表将详细介绍 **VOLTage** 命令中的每一条命令:

<span id="page-28-5"></span><span id="page-28-4"></span><span id="page-28-3"></span><span id="page-28-2"></span><span id="page-28-1"></span><span id="page-28-0"></span>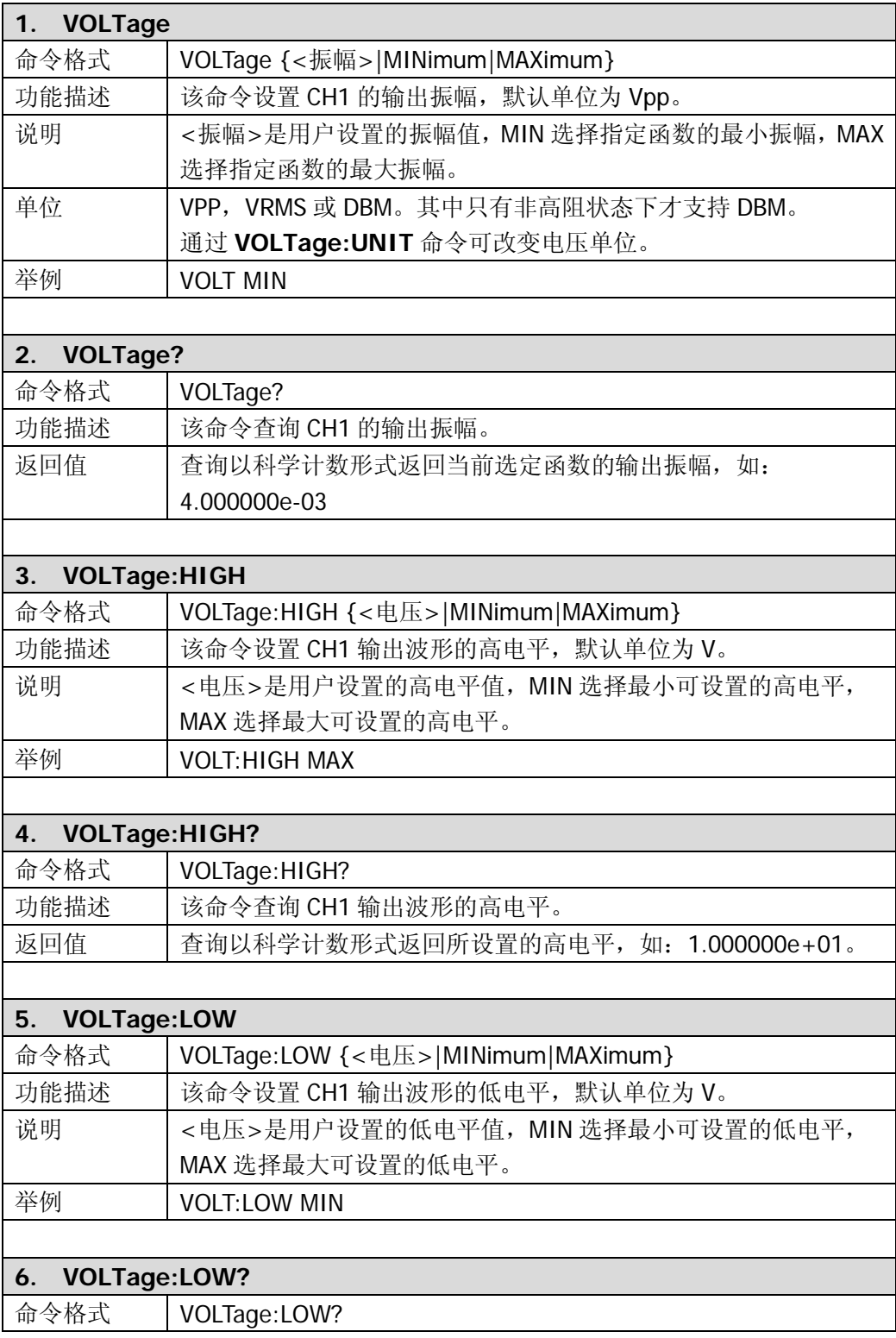

<span id="page-29-5"></span><span id="page-29-4"></span><span id="page-29-3"></span><span id="page-29-2"></span><span id="page-29-1"></span><span id="page-29-0"></span>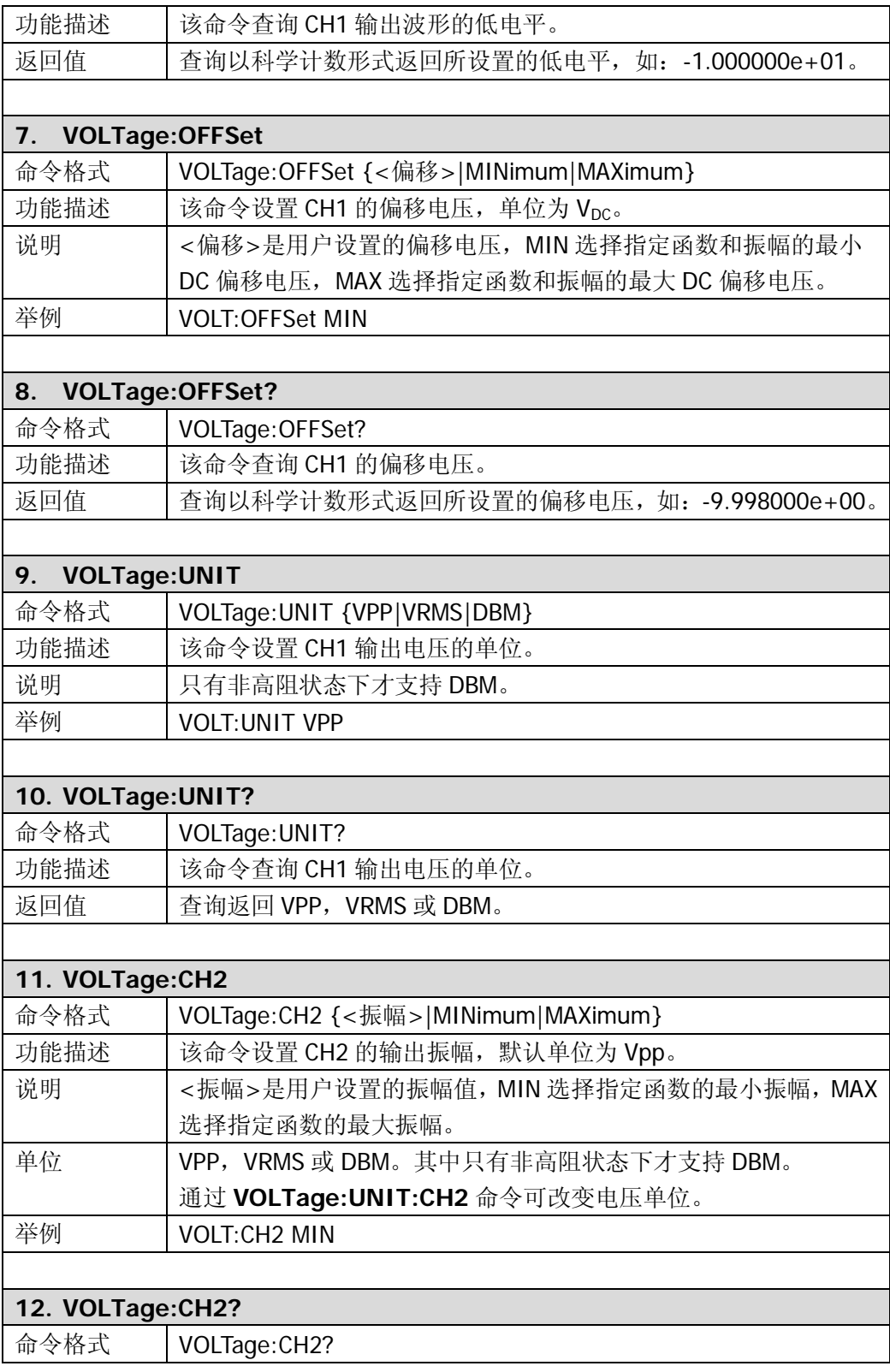

<span id="page-30-5"></span><span id="page-30-4"></span><span id="page-30-3"></span><span id="page-30-2"></span><span id="page-30-1"></span><span id="page-30-0"></span>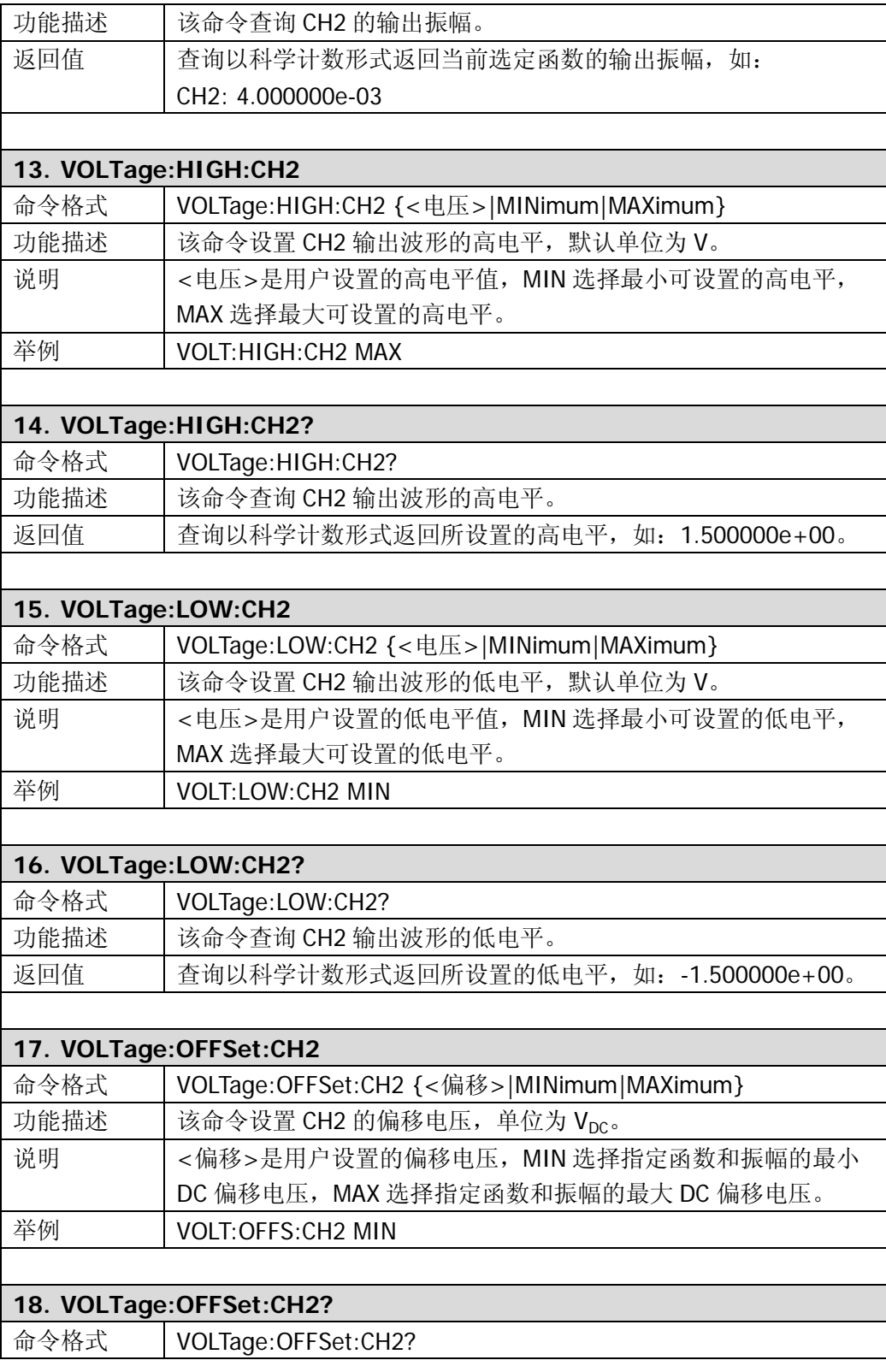

<span id="page-31-1"></span><span id="page-31-0"></span>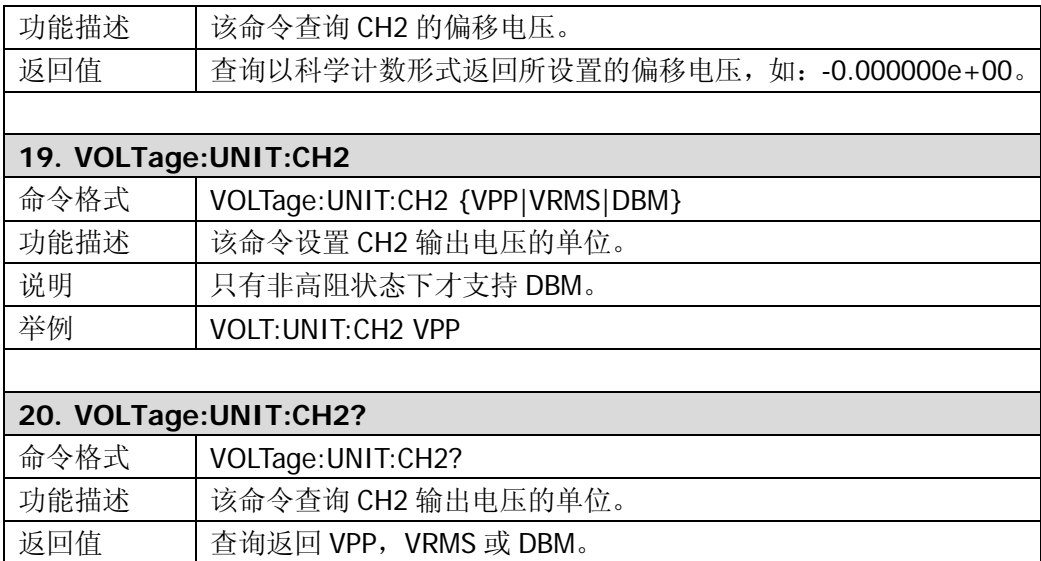

### <span id="page-32-0"></span>**OUTPut**

**OUTPut** 命令用于配置各种输出设置,如输出开关、输出负载、波形极性、CH1 的同 步输出信号、CH1 的触发输出。

DG1000 支持的 **OUTPut** 命令如下:

- 1. [OUTPut](#page-33-0)
- 2. [OUTPut?](#page-33-1)
- 3. [OUTPut:LOAD](#page-33-2)
- 4. [OUTPut:LOAD?](#page-33-3)
- 5. [OUTPut:POLarity](#page-33-4)
- 6. [OUTPut:POLarity?](#page-33-5)
- 7. [OUTPut:SYNC](#page-33-6)
- 8. [OUTPut:SYNC?](#page-34-0)
- 9. [OUTPut:TRIGger:SLOPe](#page-34-1)
- 10. [OUTPut:TRIGger:SLOPe?](#page-34-2)
- 11. [OUTPut:TRIGger](#page-34-3)
- 12. [OUTPut:TRIGger?](#page-34-4)
- 13. [OUTPut:CH2](#page-34-5)
- 14. [OUTPut:CH2?](#page-35-0)
- 15. [OUTPut:LOAD:CH2](#page-35-1)
- 16. [OUTPut:LOAD:CH2?](#page-35-2)
- 17. [OUTPut:POLarity:CH2](#page-35-3)
- 18. [OUTPut:POLarity:CH2?](#page-35-4)

下表将详细介绍**OUTPut**命令中的每一条命令:

<span id="page-33-6"></span><span id="page-33-5"></span><span id="page-33-4"></span><span id="page-33-3"></span><span id="page-33-2"></span><span id="page-33-1"></span><span id="page-33-0"></span>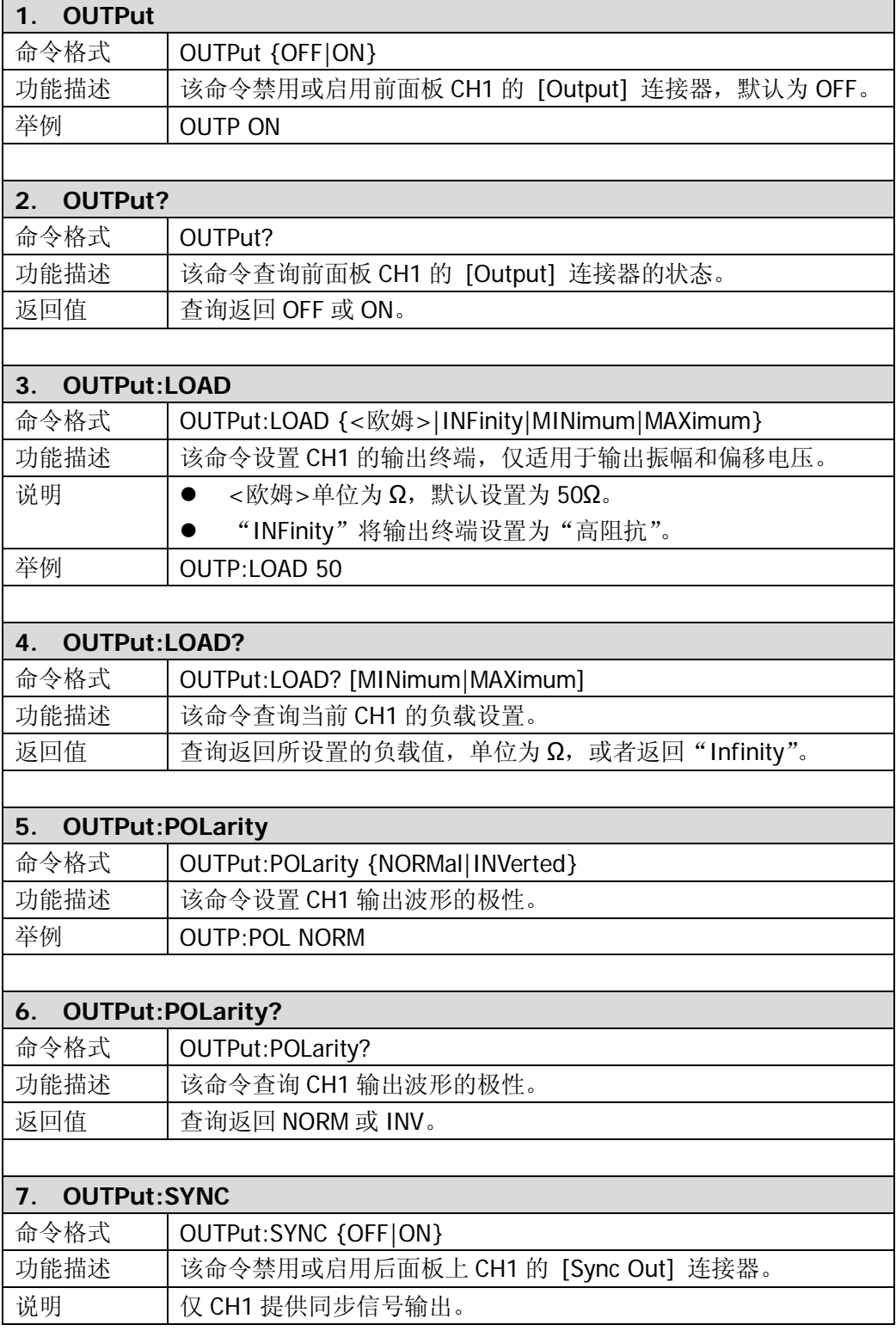

<span id="page-34-5"></span><span id="page-34-4"></span><span id="page-34-3"></span><span id="page-34-2"></span><span id="page-34-1"></span><span id="page-34-0"></span>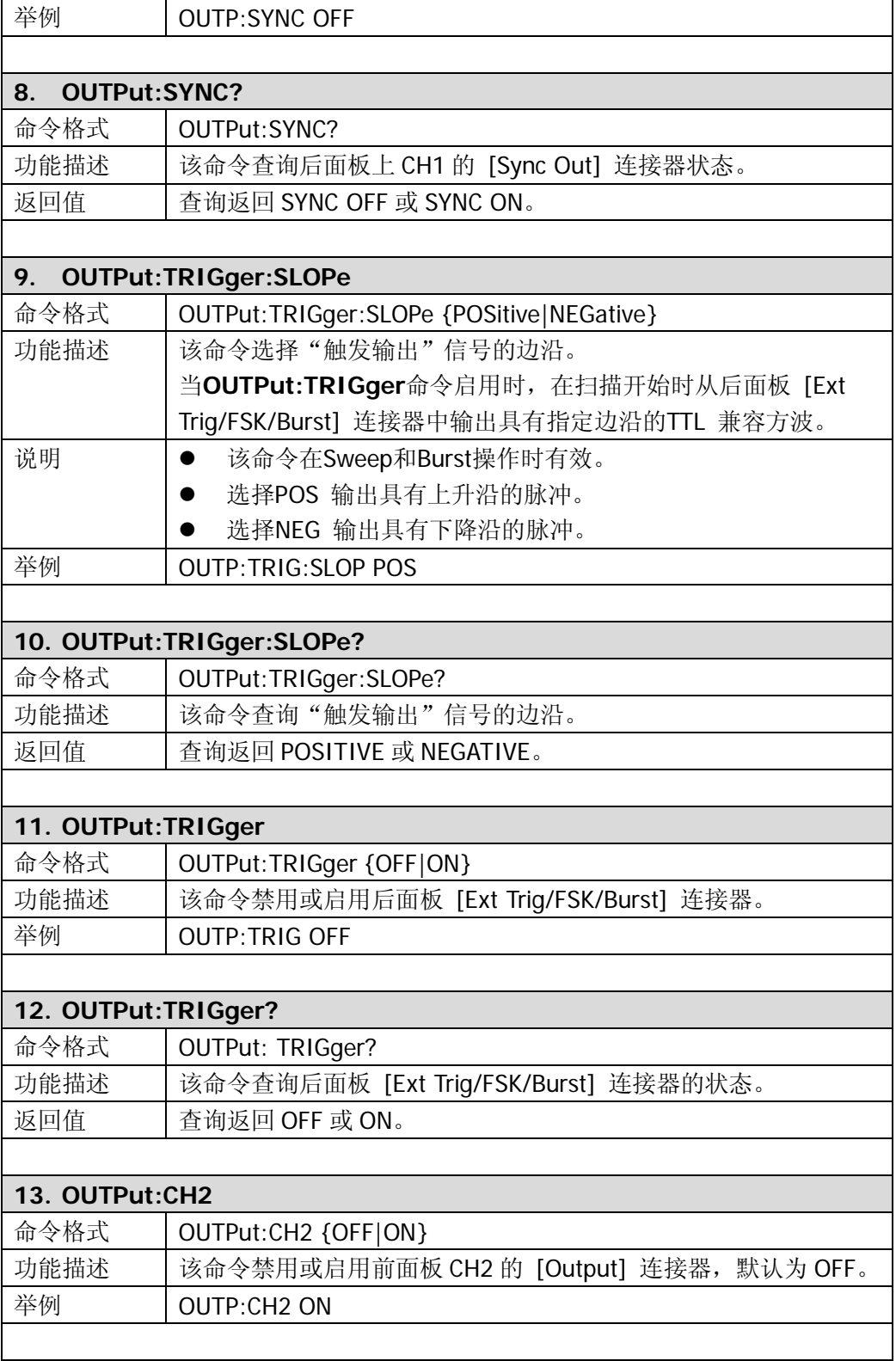

<span id="page-35-4"></span><span id="page-35-3"></span><span id="page-35-2"></span><span id="page-35-1"></span><span id="page-35-0"></span>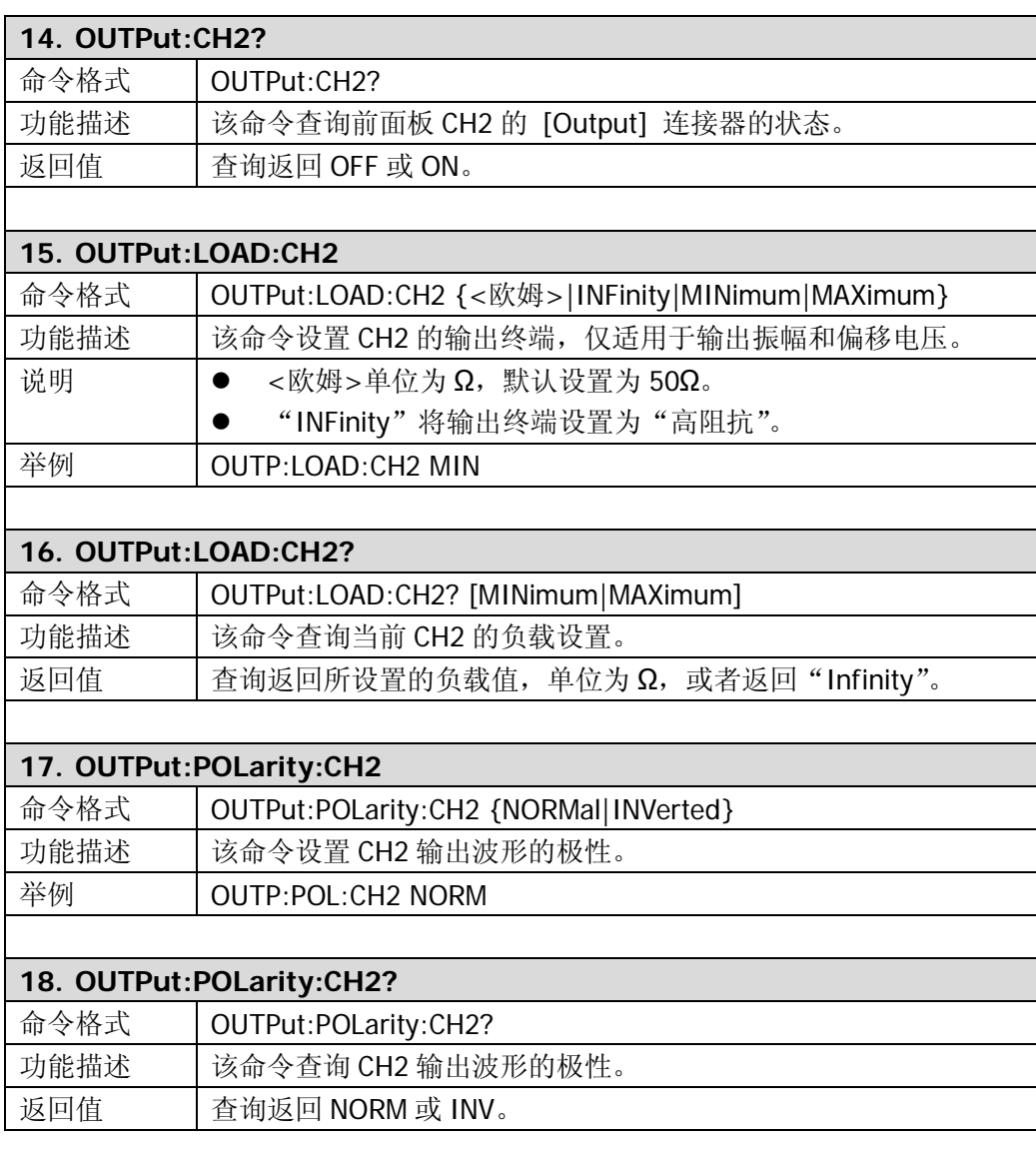
### **PULSe**

**PULSe** 命令用于配置双通道输出脉冲波形的参数,如周期、脉宽和占空比等。下图将 帮助您理解有关脉冲波形的参数。

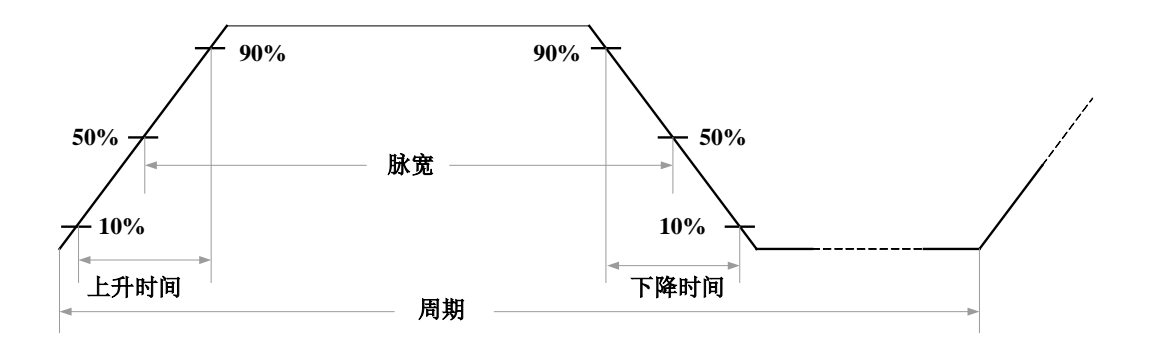

DG1000 支持的 **PULSe** 命令如下:

- 1. [PULSe:PERiod](#page-37-0)
- 2. [PULSe:PERiod?](#page-37-1)
- 3. [PULSe:WIDTh](#page-37-2)
- 4. [PULSe:WIDTh?](#page-37-3)
- 5. [PULSe:DCYCle](#page-37-4)
- 6. [PULSe:DCYCle?](#page-37-5)
- 7. [PULSe:PERiod:CH2](#page-37-6)
- 8. [PULSe:PERiod:CH2?](#page-38-0)
- 9. [PULSe:WIDTh:CH2](#page-38-1)
- 10. [PULSe:WIDTh:CH2?](#page-38-2)
- 11. [PULSe:DCYC:CH2](#page-38-3)
- 12. [PULSe:DCYC:CH2?](#page-38-4)

下表将详细介绍**PULSe**命令中的每一条命令:

<span id="page-37-6"></span><span id="page-37-5"></span><span id="page-37-4"></span><span id="page-37-3"></span><span id="page-37-2"></span><span id="page-37-1"></span><span id="page-37-0"></span>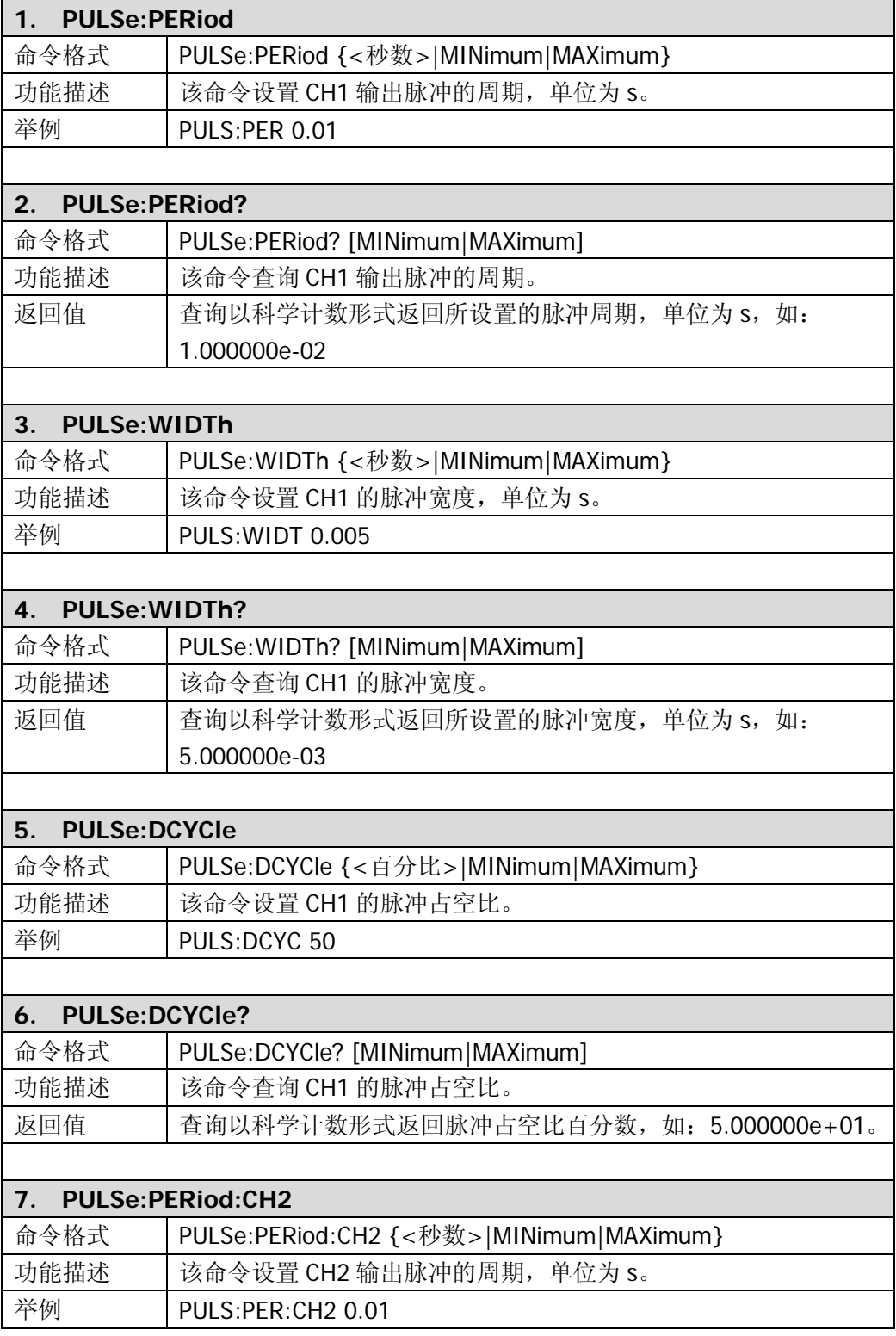

<span id="page-38-4"></span><span id="page-38-3"></span><span id="page-38-2"></span><span id="page-38-1"></span><span id="page-38-0"></span>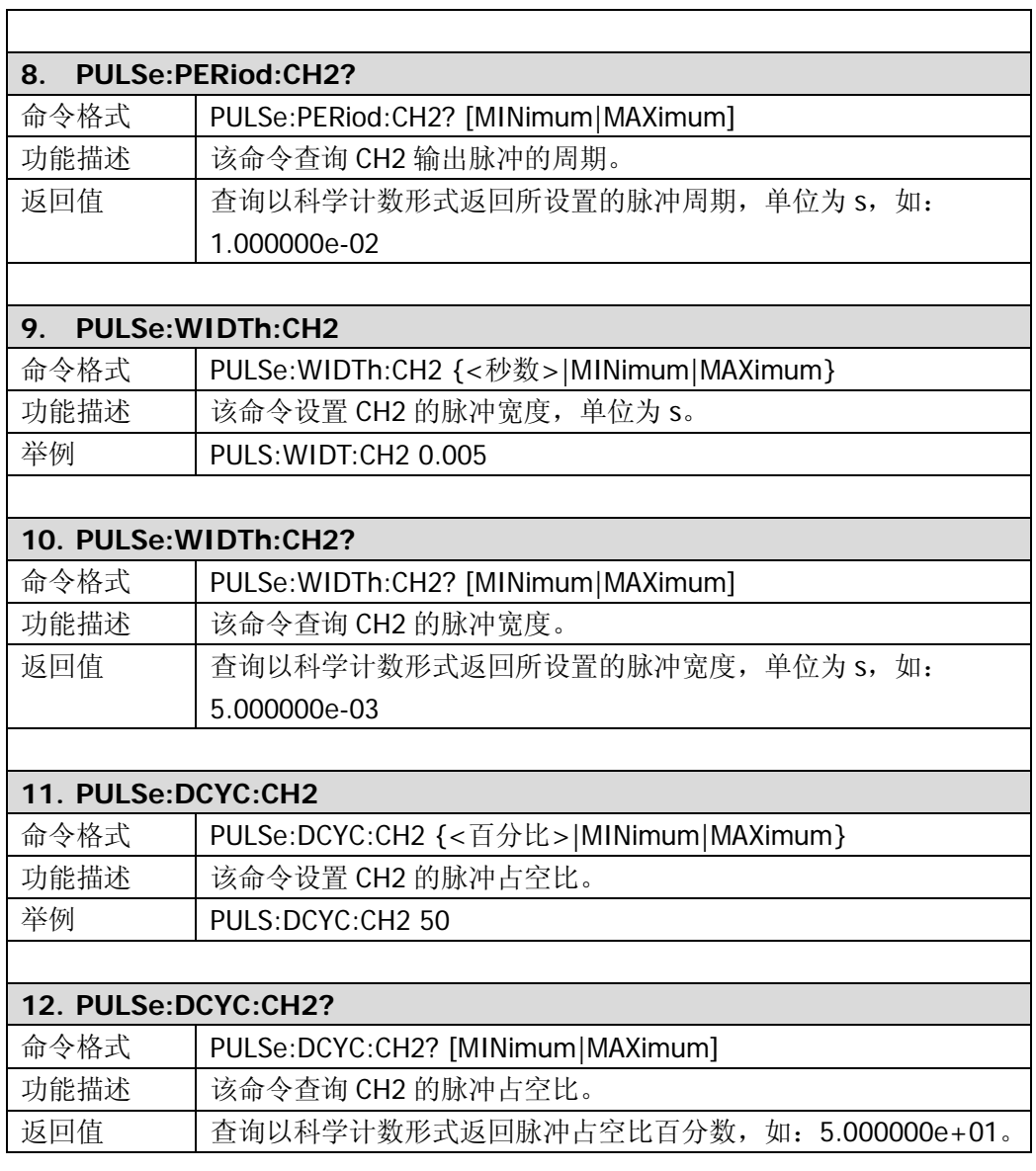

### **AM**

在幅度调制中,载波的振幅是随调制波形的瞬时电压而变化的。DG1000 的 CH1 可输 出 AM 调制波。**AM** 命令用于进行下列设置:调制源、调制波、调制频率、调制深度以 及 AM 调制状态。

DG1000 支持的 **AM** 命令如下:

- 1. [AM:SOURce](#page-40-0)
- 2. [AM:SOURce?](#page-40-1)
- 3. [AM:INTernal:FUNCtion](#page-40-2)
- 4. [AM:INTernal:FUNCtion?](#page-40-3)
- 5. [AM:INTernal:FREQuency](#page-40-4)
- 6. [AM:INTernal:FREQuency?](#page-40-5)
- 7. [AM:DEPTh](#page-40-6)
- 8. [AM:DEPTh?](#page-41-0)
- 9. [AM:STATe](#page-41-1)
- 10. [AM:STATe?](#page-41-2)

下表将详细介绍**AM**命令中的每一条命令:

<span id="page-40-6"></span><span id="page-40-5"></span><span id="page-40-4"></span><span id="page-40-3"></span><span id="page-40-2"></span><span id="page-40-1"></span><span id="page-40-0"></span>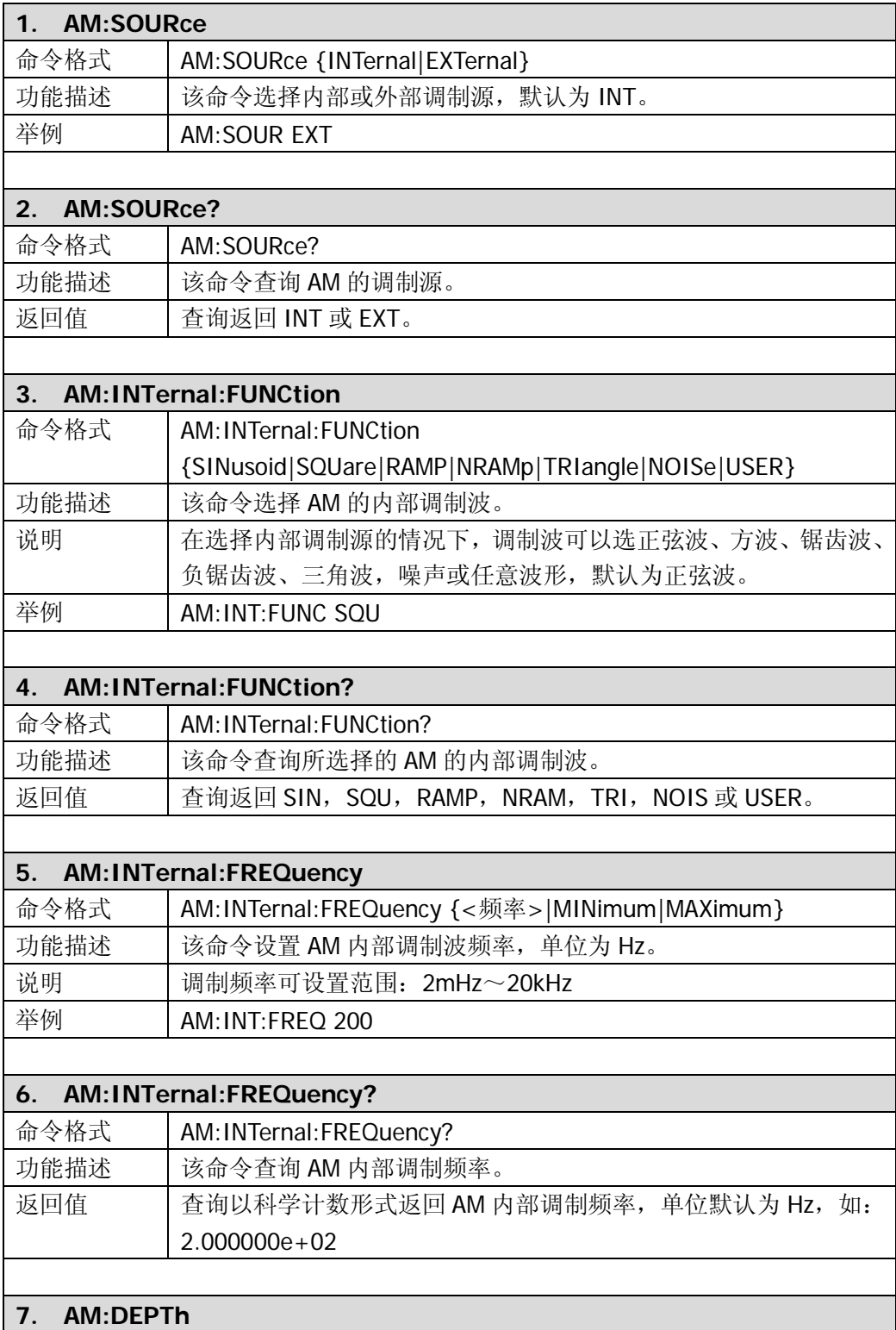

<span id="page-41-2"></span><span id="page-41-1"></span><span id="page-41-0"></span>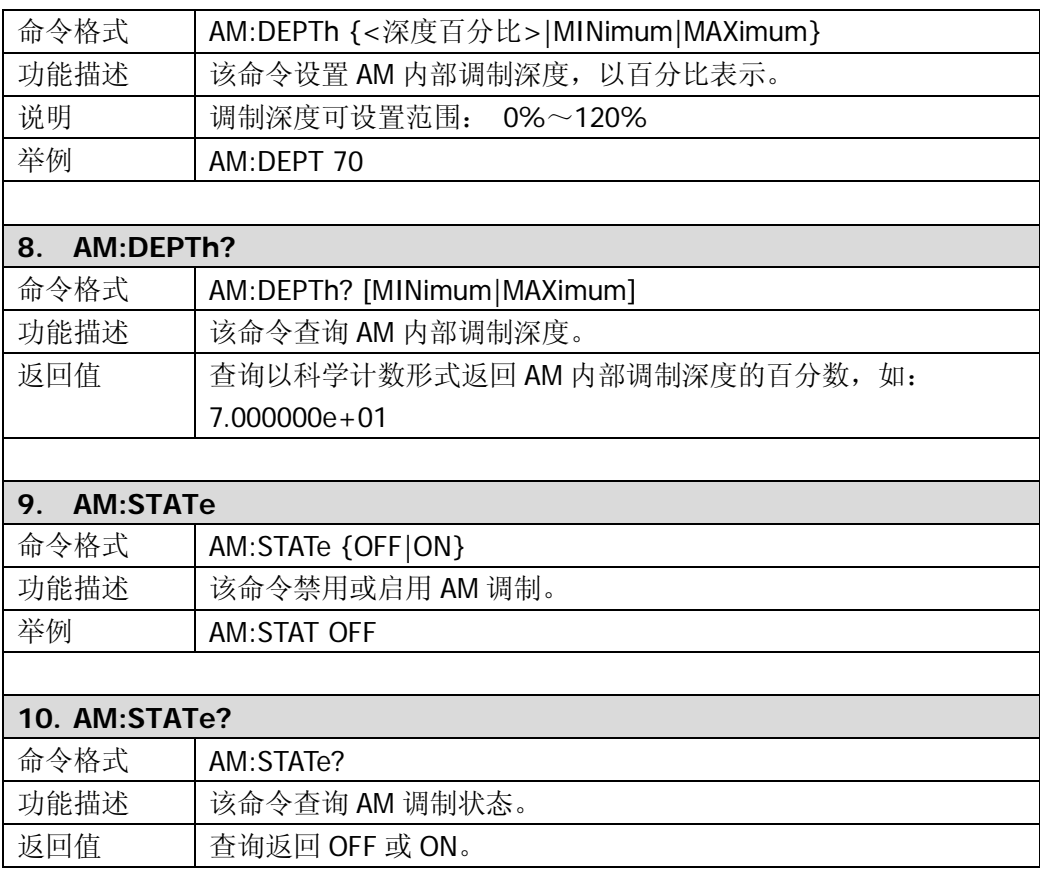

### **FM**

在频率调制中,载波的频率是随调制波形的瞬时电压而变化的。DG1000 的 CH1 可输 出 FM 调制波。**FM** 命令用于进行下列设置:调制源、调制波、调制频率、频率偏差以 及 FM 调制状态。

DG1000 支持的 **FM** 命令如下:

- 1. [FM:SOURce](#page-43-0)
- 2. [FM:SOURce?](#page-43-1)
- 3. [FM:INTernal:FUNCtion](#page-43-2)
- 4. [FM:INTernal:FUNCtion?](#page-43-3)
- 5. [FM:INTernal:FREQuency](#page-43-4)
- 6. [FM:INTernal:FREQuency?](#page-43-5)
- 7. [FM:DEViation](#page-43-6)
- 8. [FM:DEViation?](#page-44-0)
- 9. [FM:STATe](#page-44-1)
- 10. [FM:STATe?](#page-44-2)

下表将详细介绍**FM**命令中的每一条命令:

<span id="page-43-6"></span><span id="page-43-5"></span><span id="page-43-4"></span><span id="page-43-3"></span><span id="page-43-2"></span><span id="page-43-1"></span><span id="page-43-0"></span>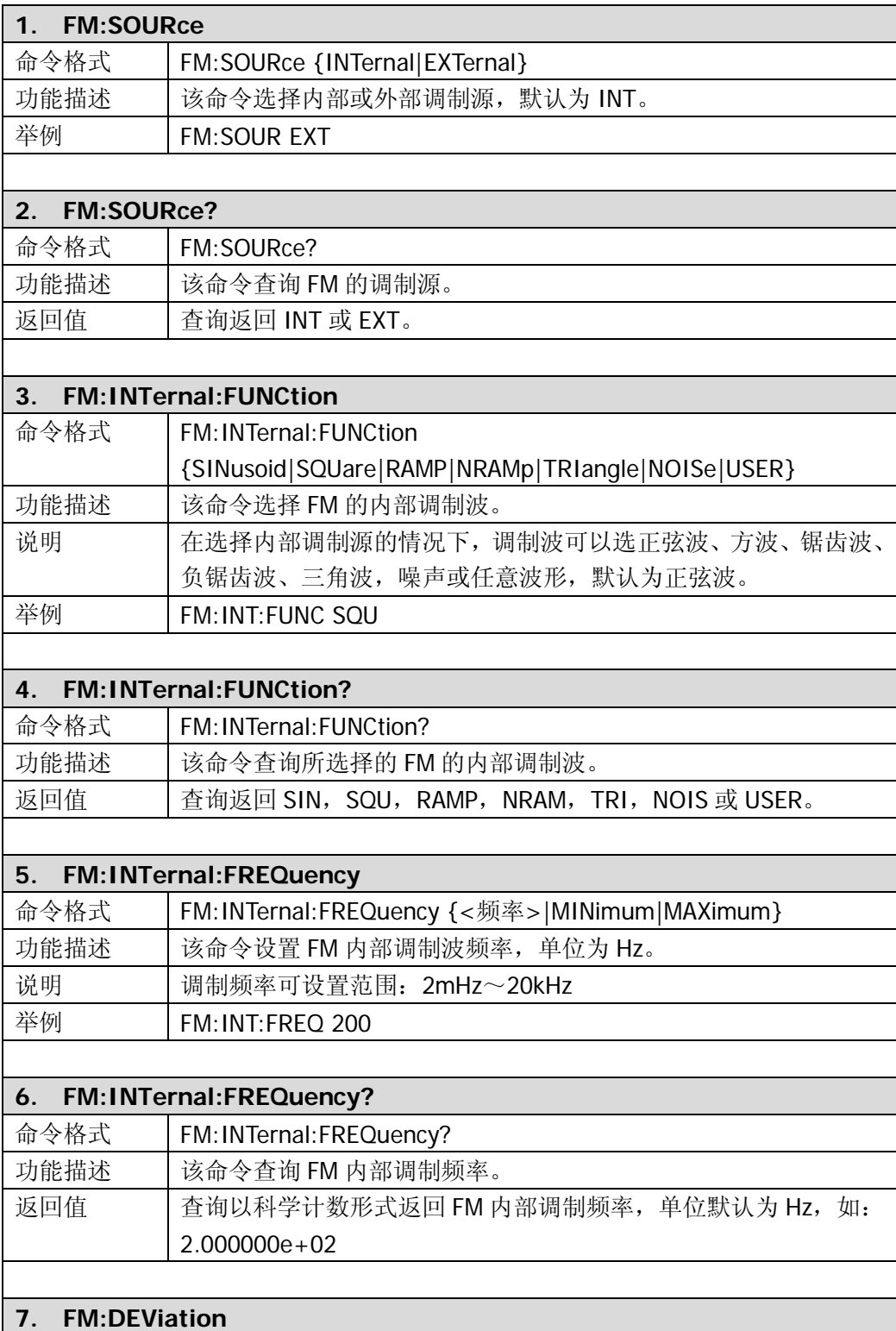

<span id="page-44-2"></span><span id="page-44-1"></span><span id="page-44-0"></span>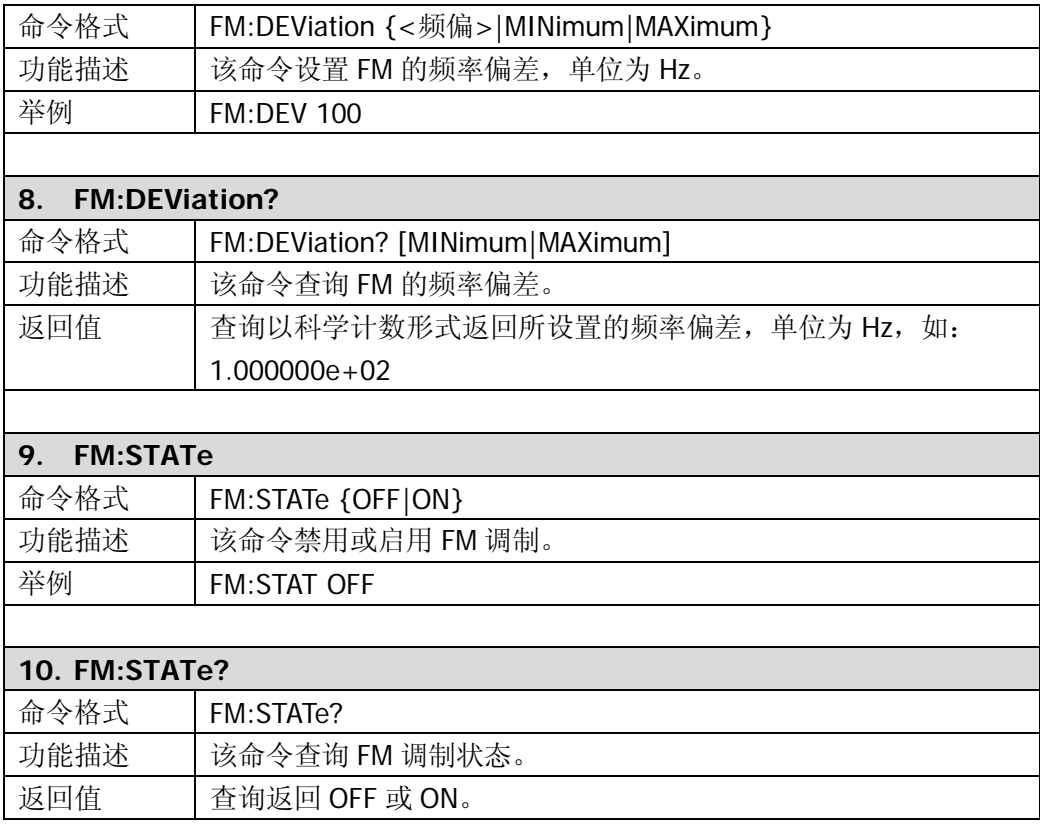

### **PM**

在相位调制中,载波的相位是随调制波形的瞬时电压而变化的。DG1000 的 CH1 可输 出 PM 调制波。**PM** 命令用于进行下列设置:调制源、调制波、调制频率、相位偏差以 及 PM 调制状态。

DG1000 支持的 **PM** 命令如下:

- 1. [PM:SOURce](#page-46-0)
- 2. [PM:SOURce?](#page-46-1)
- 3. [PM:INTernal:FUNCtion](#page-46-2)
- 4. [PM:INTernal:FUNCtion?](#page-46-3)
- 5. [PM:INTernal:FREQuency](#page-46-4)
- 6. [PM:INTernal:FREQuency?](#page-46-5)
- 7. [PM:DEViation](#page-46-6)
- 8. [PM:DEViation?](#page-47-0)
- 9. [PM:STATe](#page-47-1)
- 10. [PM:STATe?](#page-47-2)

下表将详细介绍**PM**命令中的每一条命令:

<span id="page-46-6"></span><span id="page-46-5"></span><span id="page-46-4"></span><span id="page-46-3"></span><span id="page-46-2"></span><span id="page-46-1"></span><span id="page-46-0"></span>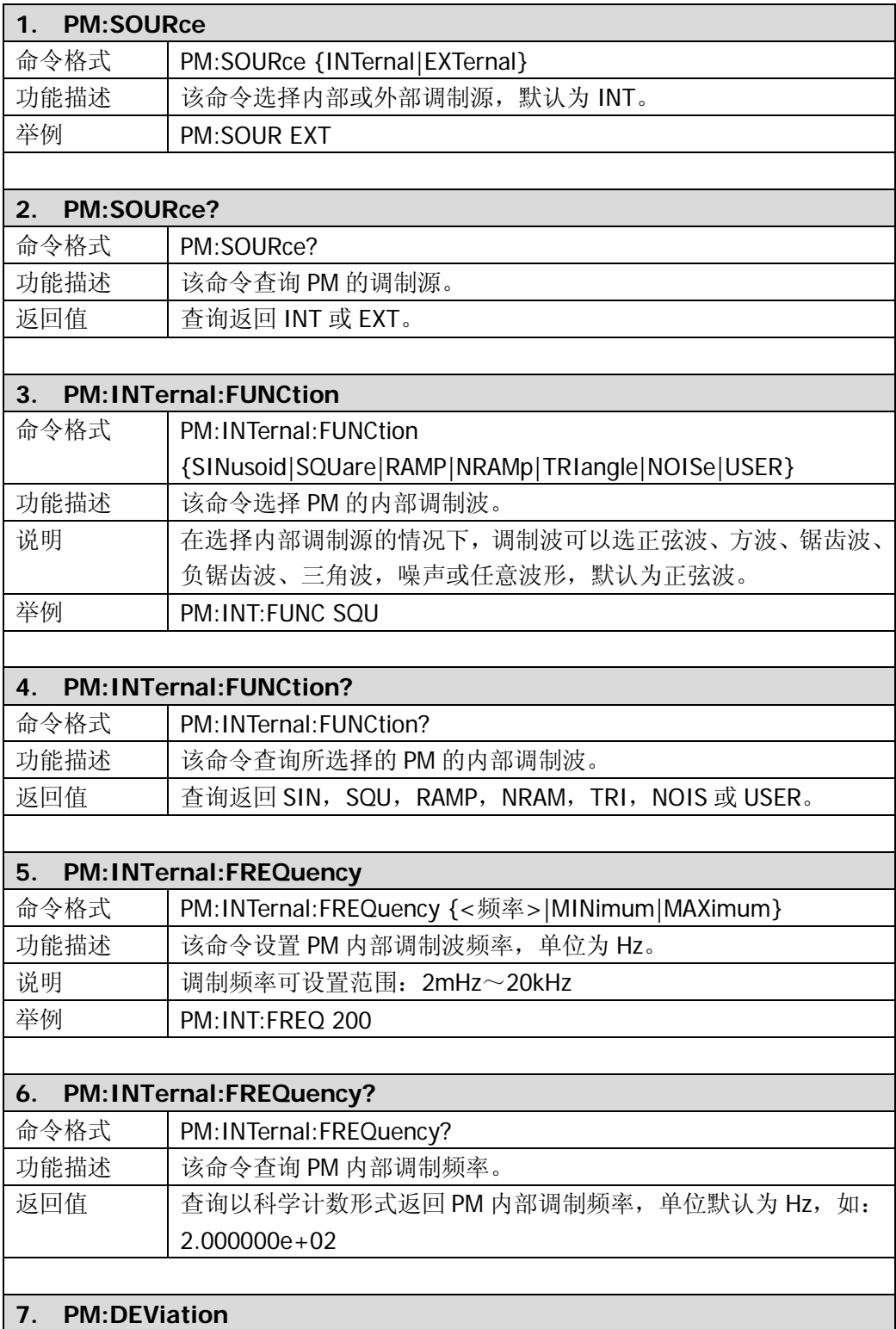

<span id="page-47-2"></span><span id="page-47-1"></span><span id="page-47-0"></span>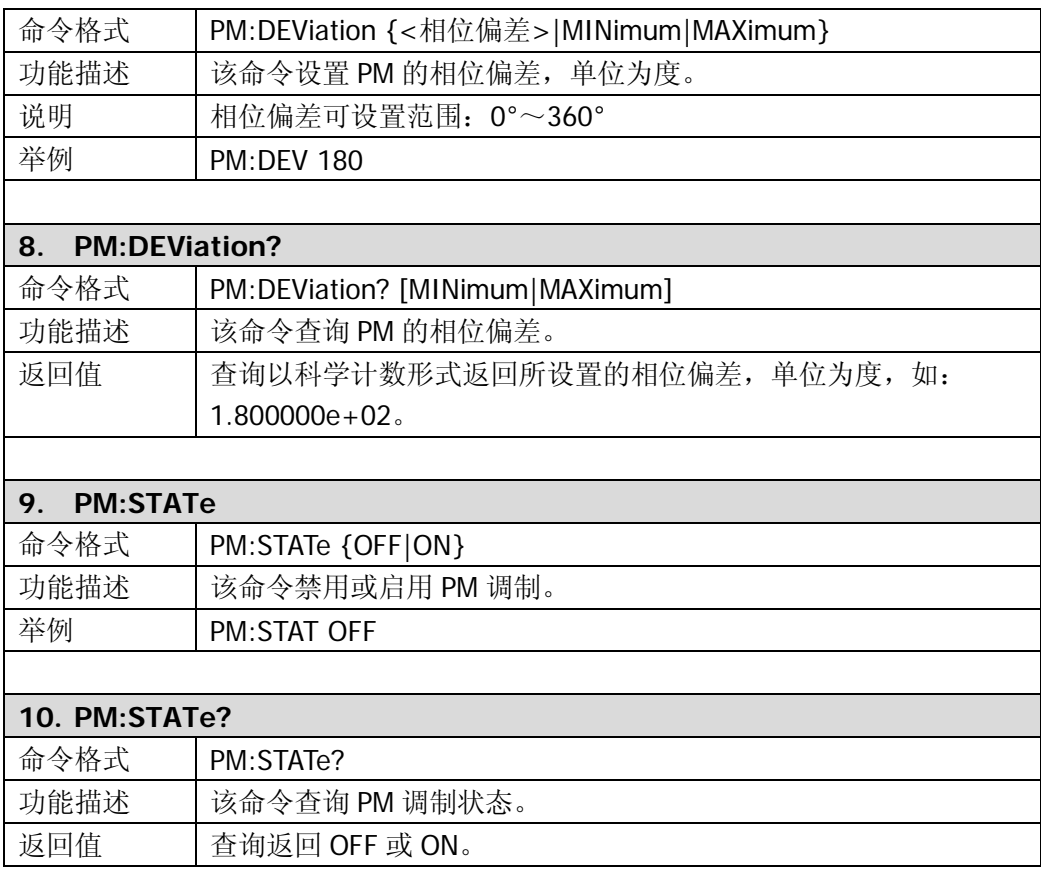

# **FSKey**

在频移键控调制中,您可以配置函数发生器在两个预置频率值间"移动"其输出频率。 该输出以何种频率在两个频率("载波频率"和"跳频频率")间移动,是由内部"调制 速率"或后面板 [Ext Trig/FSK/Burst] 连接器上的信号电平所决定的。

DG1000 的 CH1 可输出 FSK 调制波形。FSK 命令用于进行下列设置:FSK 调制源、跳 频频率、FSK 速率以及 FSK 调制状态。

DG1000 支持的 **FSK** 命令如下:

- 1. [FSK:SOURce](#page-49-0)
- 2. [FSK:SOURce?](#page-49-1)
- 3. [FSK:FREQuency](#page-49-2)
- 4. [FSK:FREQuency?](#page-49-3)
- 5. [FSK:INTernal:RATE](#page-49-4)
- 6. [FSK:INTernal:RATE?](#page-49-5)
- 7. [FSK:STATe](#page-49-6)
- 8. [FSK:STATe?](#page-50-0)

下表将详细介绍**FSK**命令中的每一条命令:

<span id="page-49-6"></span><span id="page-49-5"></span><span id="page-49-4"></span><span id="page-49-3"></span><span id="page-49-2"></span><span id="page-49-1"></span><span id="page-49-0"></span>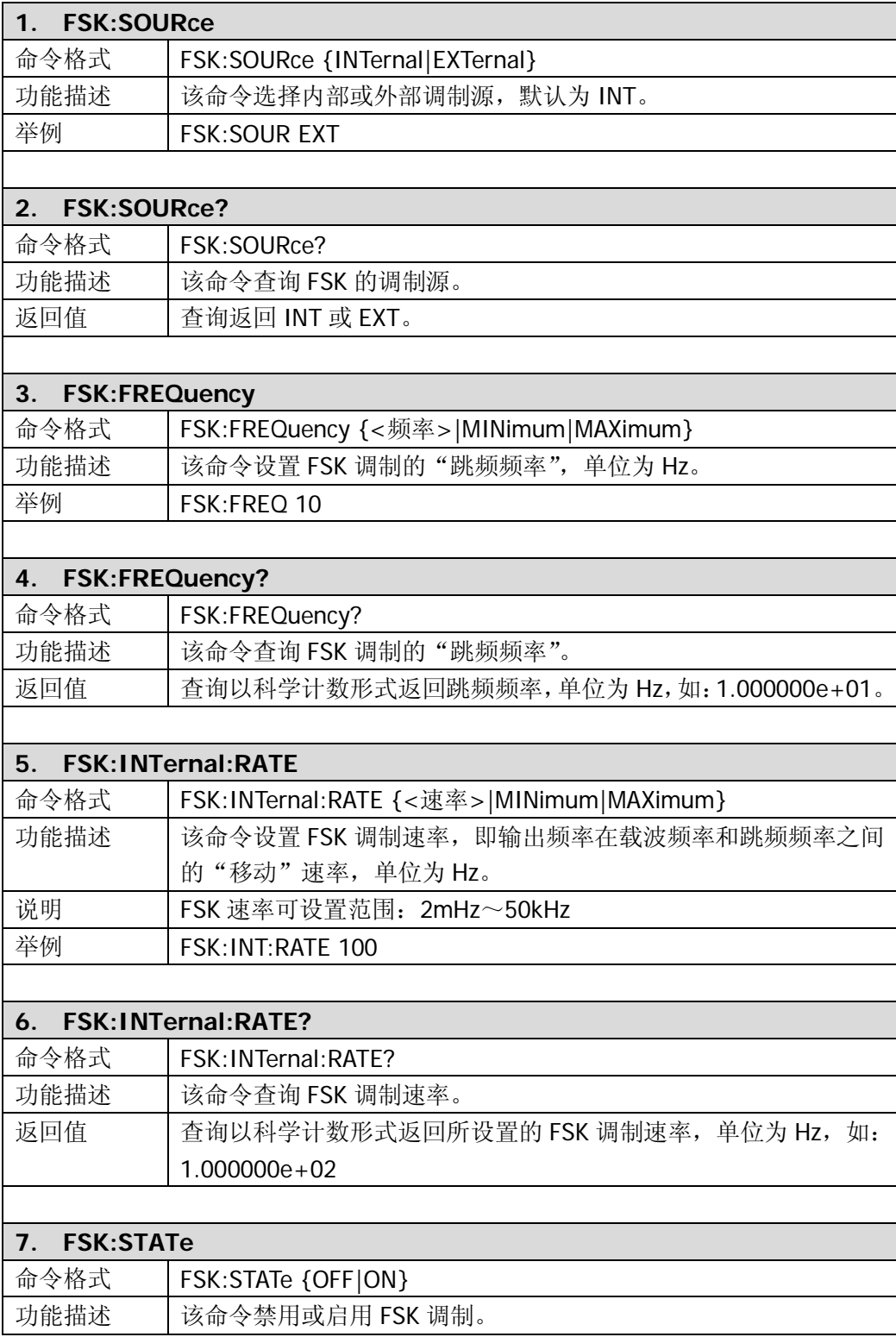

<span id="page-50-0"></span>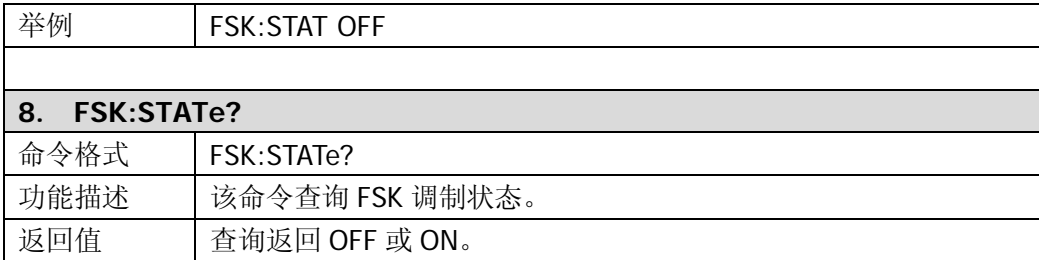

### <span id="page-51-0"></span>**SWEep**

在 SWEep 频率扫描模式中,DG1000 以指定的扫描速率从起始频率到停止频率"步进"。 您可以采用线性或对数间隔,由高频向低频扫描,或由低频向高频扫描。您也可以配置 函数发生器,使其用外部触发或手动触发输出单个扫描(扫描从起始频率到停止频率)。 对于正弦波、方波、锯齿波或任意波形(不适用于脉冲、噪声和 DC), DG1000 都可以 产生一个频率扫描并从 CH1 输出。

DG1000 支持的 **SWEep** 命令如下:

- 1. [SWEep:SPACing](#page-52-0)
- 2. [SWEep:SPACing?](#page-52-1)
- 3. [SWEep:TIME](#page-52-2)
- 4. [SWEep:TIME?](#page-52-3)
- 5. [SWEep:STATe](#page-52-4)
- 6. [SWEep:STATe?](#page-52-5)

下表将详细介绍 **SWEep** 命令中的每一条命令:

<span id="page-52-5"></span><span id="page-52-4"></span><span id="page-52-3"></span><span id="page-52-2"></span><span id="page-52-1"></span><span id="page-52-0"></span>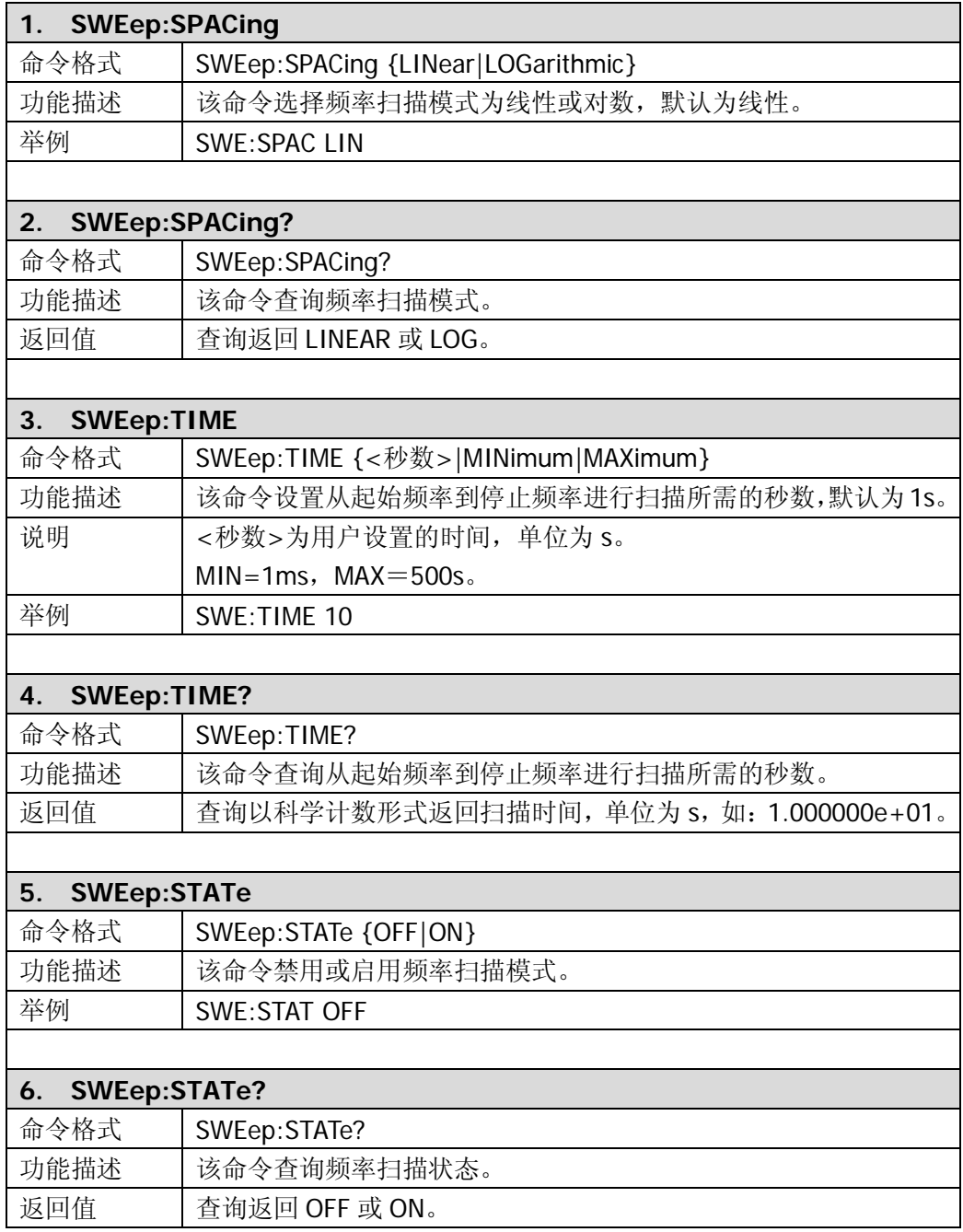

# **TRIGger**

**TRIGger** 命令用于扫描和脉冲串模式,由于仅 CH1 支持扫描和脉冲串模式,所以 **TRIGger** 命令仅适用于 CH1。扫描和脉冲串模式的相关命令请查看 **[SWEep](#page-51-0)** 和 **[BURSt](#page-55-0)** 中的介绍。

DG1000 支持的 **TRIGger** 命令如下:

- 1. [TRIGger:SOURce](#page-54-0)
- 2. [TRIGger:SOURce?](#page-54-1)
- 3. [TRIGger:SLOPe](#page-54-2)
- 4. [TRIGger:SLOPe?](#page-54-3)
- 5. [TRIGger:DELay](#page-54-4)
- 6. [TRIGger:DELay?](#page-54-5)

下表将详细介绍 **TRIGger** 命令中的每一条命令:

<span id="page-54-5"></span><span id="page-54-4"></span><span id="page-54-3"></span><span id="page-54-2"></span><span id="page-54-1"></span><span id="page-54-0"></span>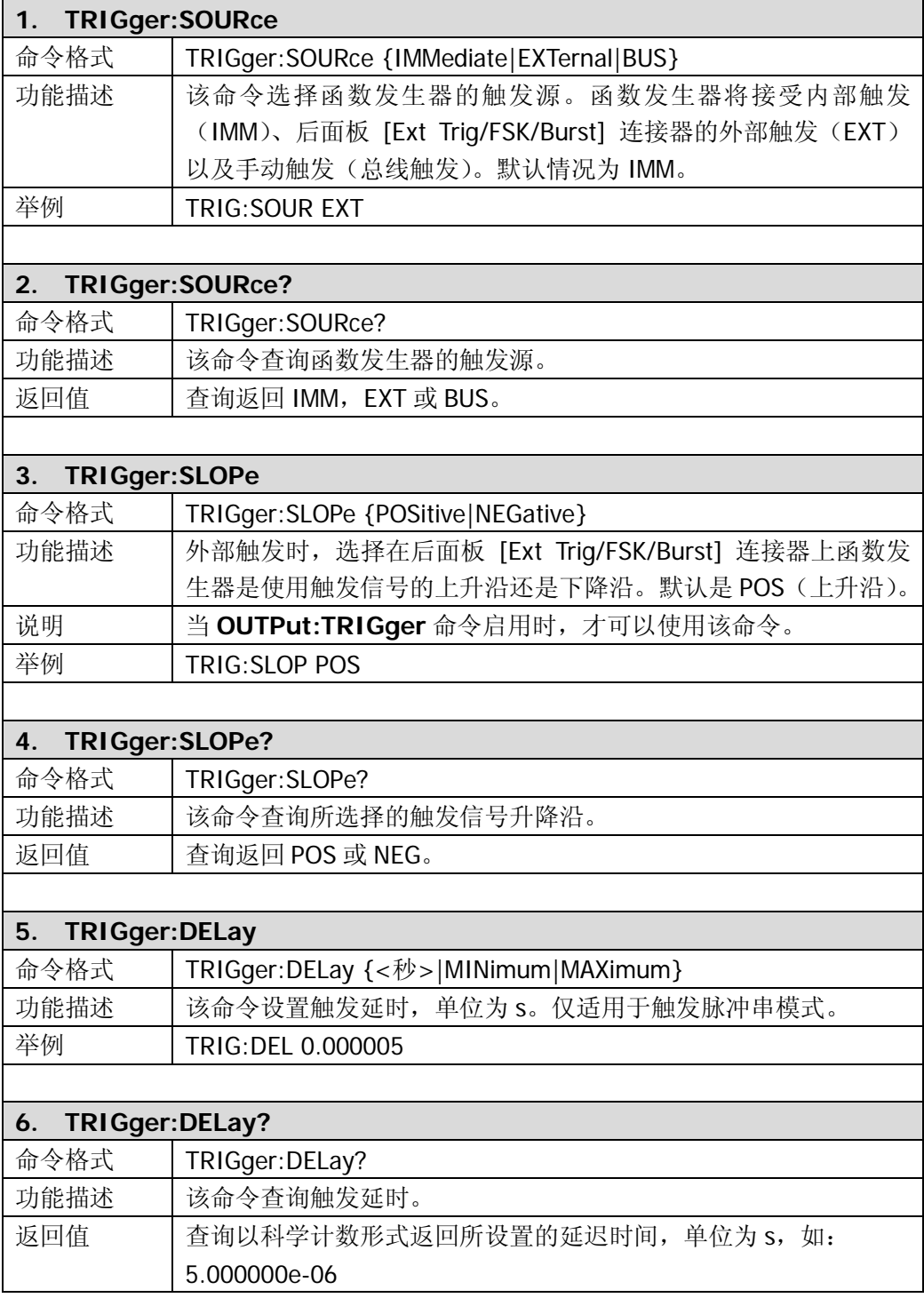

# <span id="page-55-0"></span>**BURSt**

**BURSt** 命令用于配置函数发生器输出具有指定循环数的波形,称为脉冲串。DG1000 可以用正弦波、方波、锯齿波、脉冲或任意波形生成脉冲串并从 CH1 输出。

DG1000 支持的 **BURSt** 命令如下:

- 1. [BURSt:MODE](#page-56-0)
- 2. [BURSt:MODE?](#page-56-1)
- 3. [BURSt:NCYCles](#page-56-2)
- 4. [BURSt:NCYCles?](#page-56-3)
- 5. [BURSt:INTernal:PERiod](#page-56-4)
- 6. [BURSt:INTernal:PERiod?](#page-57-0)
- 7. [BURSt:PHASe](#page-57-1)
- 8. [BURSt:PHASe?](#page-57-2)
- 9. [BURSt:STATe](#page-57-3)
- 10. [BURSt:STATe?](#page-57-4)
- 11. [BURSt:GATE:POLarity](#page-57-5)
- 12. [BURSt:GATE:POLarity?](#page-57-6)

ı,

#### 下表将详细介绍 **BURSt** 命令中的每一条命令:

<span id="page-56-4"></span><span id="page-56-3"></span><span id="page-56-2"></span><span id="page-56-1"></span><span id="page-56-0"></span>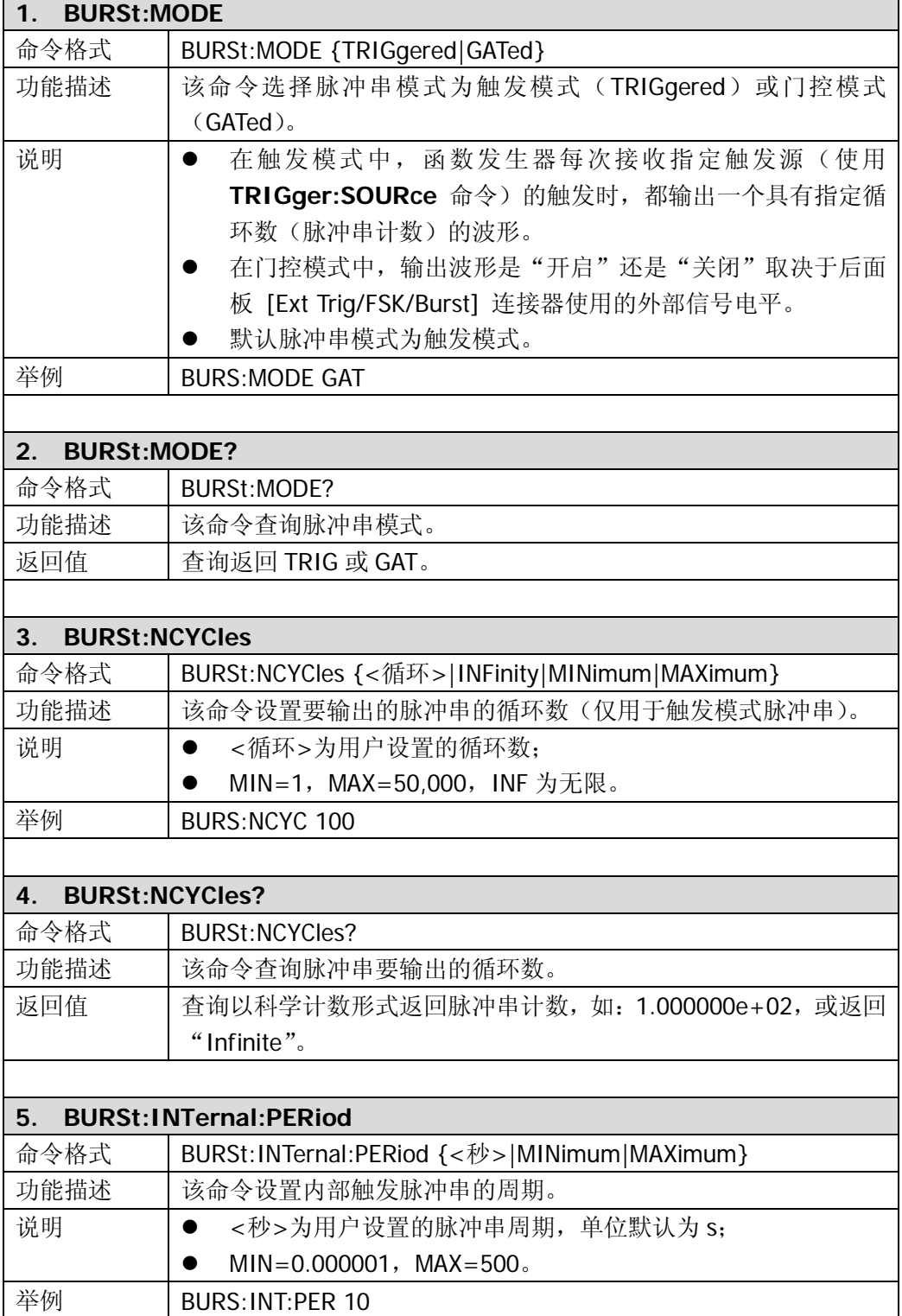

<span id="page-57-6"></span><span id="page-57-5"></span><span id="page-57-4"></span><span id="page-57-3"></span><span id="page-57-2"></span><span id="page-57-1"></span><span id="page-57-0"></span>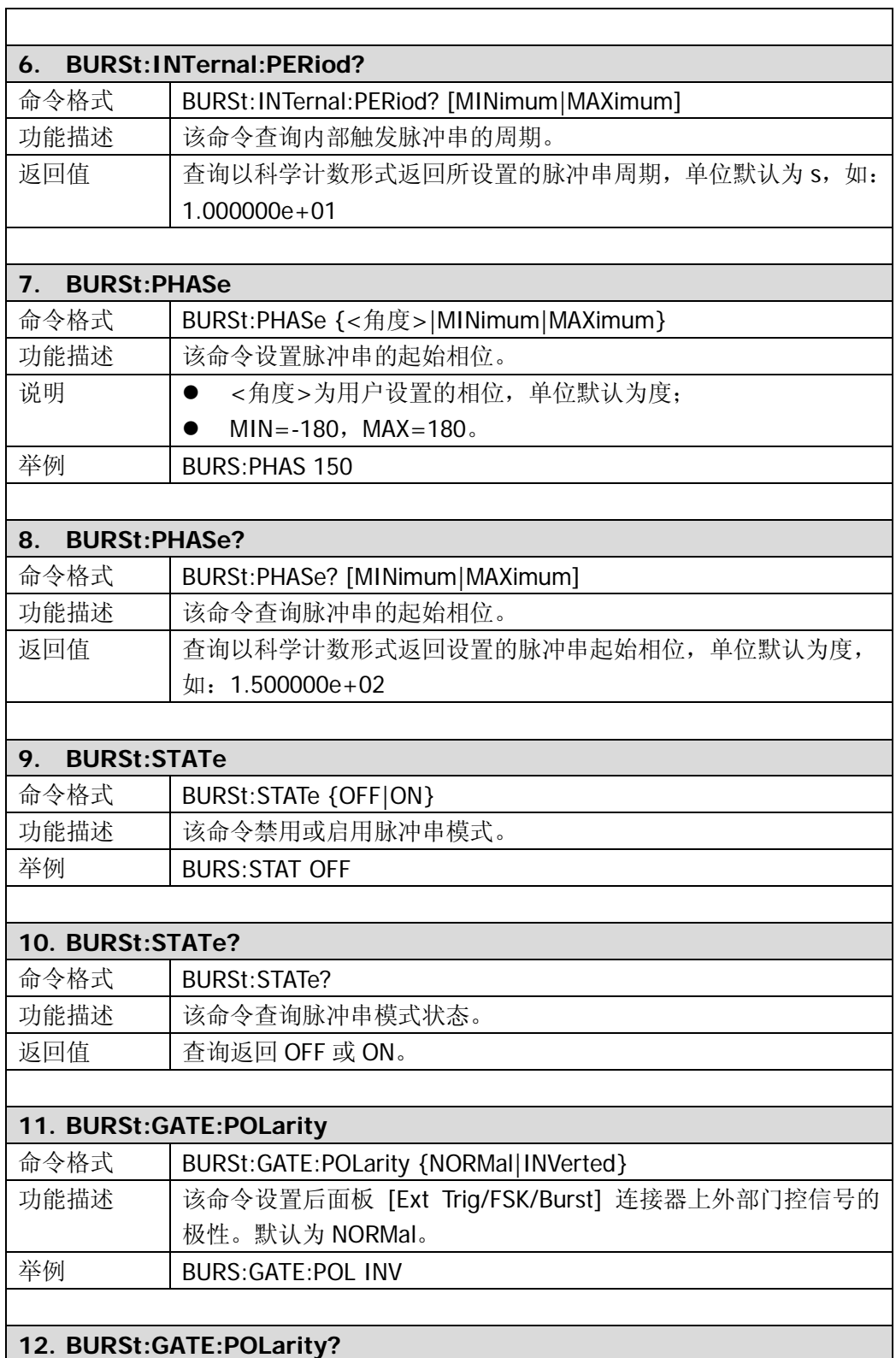

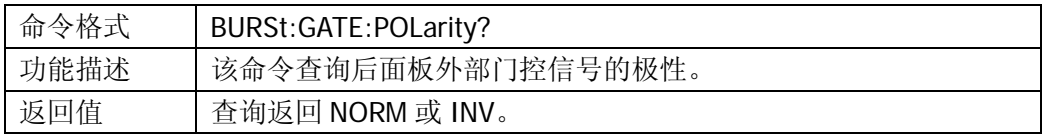

## **DATA**

**DATA** 命令用于对任意波形进行编辑和存储等操作,并通过 CH1 输出。DG1000 的非 易失性存储器可存储 10 个用户编辑的波形,还可在易失性存储器中存储 1 个。单个波 形可以包含 1~524,288 个数据点。

DG1000 支持的 **DATA** 命令如下:

- 1. [DATA](#page-60-0)
- 2. [DATA:DAC](#page-60-1)
- 3. [DATA:COPY](#page-60-2)
- 4. [DATA:DELete](#page-61-0)
- 5. [DATA:CATalog?](#page-61-1)
- 6. [DATA:RENAME](#page-61-2)
- 7. [DATA:NVOLatile:CATalog?](#page-61-3)
- 8. [DATA:NVOLatile:FREE?](#page-61-4)
- 9. [DATA:ATTRibute:POINts?](#page-62-0)
- 10. [DATA:LOAD](#page-62-1)

下表将详细介绍 **DATA** 命令中的每一条命令:

<span id="page-60-2"></span><span id="page-60-1"></span><span id="page-60-0"></span>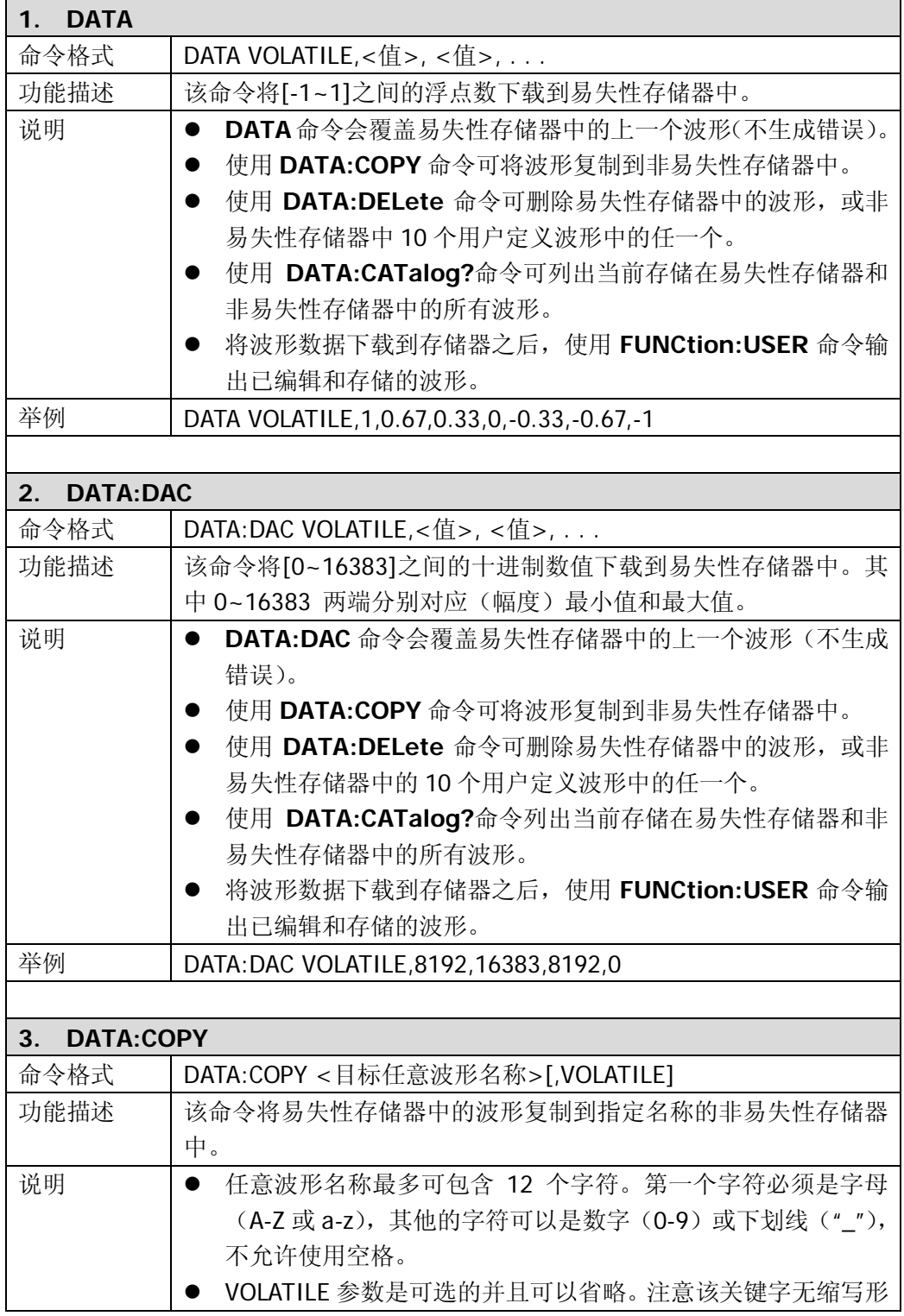

<span id="page-61-4"></span><span id="page-61-3"></span><span id="page-61-2"></span><span id="page-61-1"></span><span id="page-61-0"></span>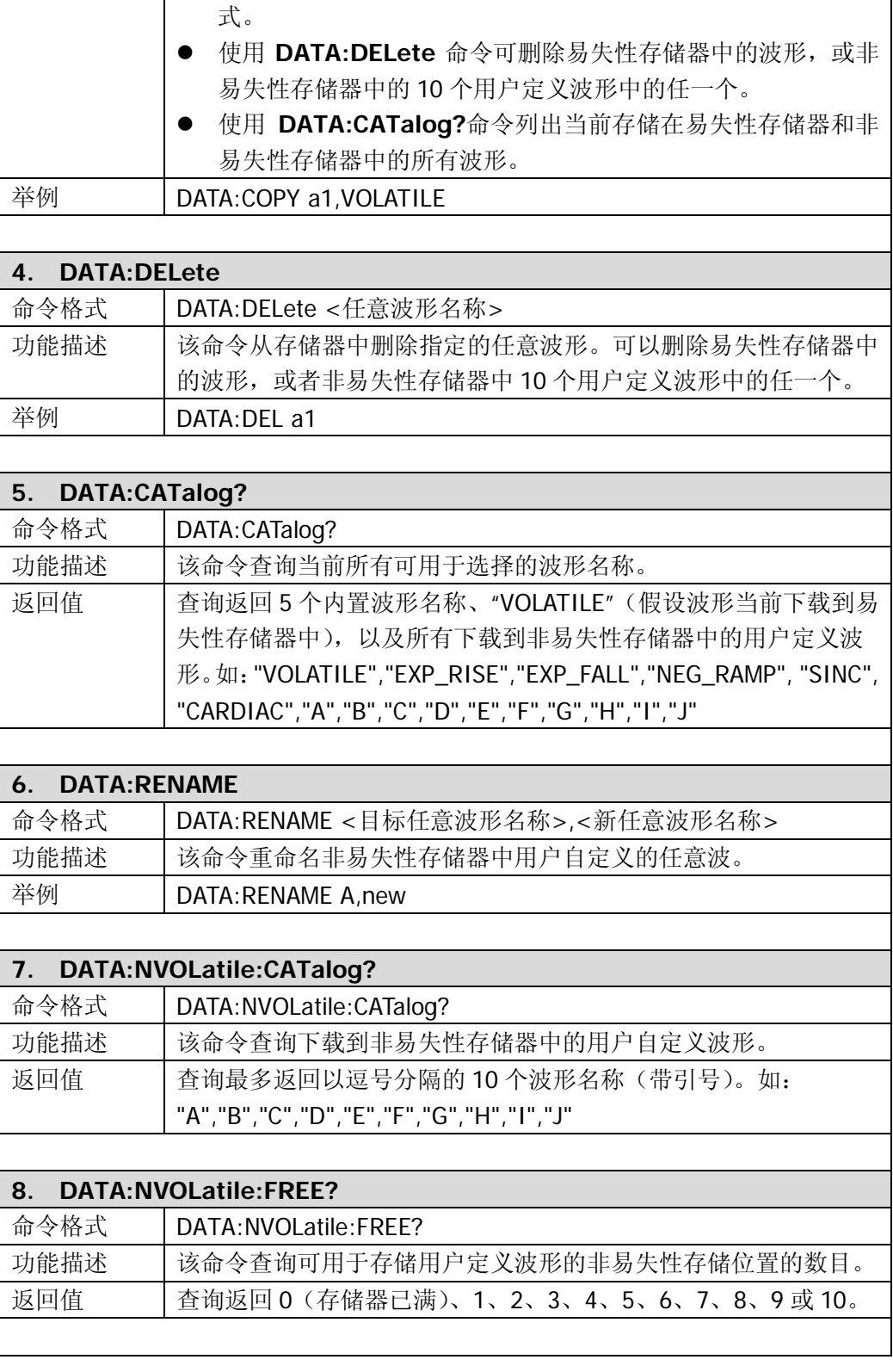

<span id="page-62-0"></span>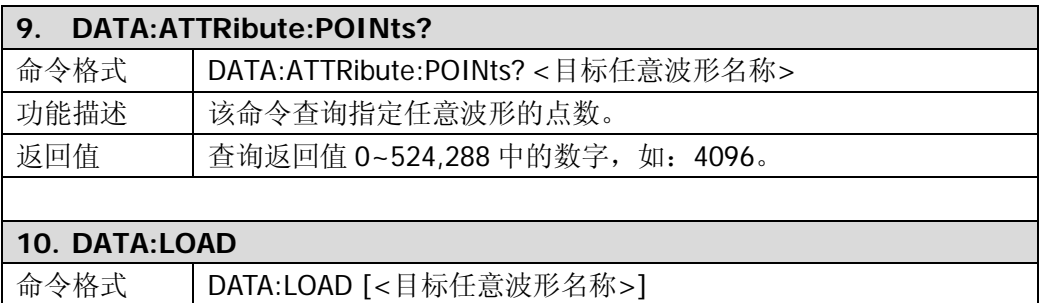

<span id="page-62-1"></span>功能描述 | 该命令将指定的任意波形上传到上位机。

### **MEMory**

DG1000 在其非易失性存储空间中提供 10 个存储位置(STATE1~ STATE10)以存储仪 器状态。位置编号从 1 到 10, 位置 0 为易失性存储空间。掉电时, 函数发生器自动使 用位置 0 来保持仪器状态。**MEMory** 命令用于读取每个存储空间的名称、删除已存储 的仪器状态、自动调用仪器状态以及查询可用的存储位置。您也可以通过前面板为非易 失性存储位置(1到10)指定一个用户定义的名称。

DG1000 支持的 **MEMory** 命令如下:

- 1. [MEMory:STATe:NAME](#page-64-0)
- 2. [MEMory:STATe:NAME?](#page-64-1)
- 3. [MEMory:STATe:DELete](#page-64-2)
- 4. [MEMory:STATe:RECall:AUTO](#page-64-3)
- 5. [MEMory:STATe:RECall:AUTO?](#page-64-4)
- 6. [MEMory:STATe:VALid?](#page-64-5)
- 7. [MEMory:NSTates?](#page-64-6)

下表将详细介绍 **MEMory** 命令中的每一条命令:

<span id="page-64-6"></span><span id="page-64-5"></span><span id="page-64-4"></span><span id="page-64-3"></span><span id="page-64-2"></span><span id="page-64-1"></span><span id="page-64-0"></span>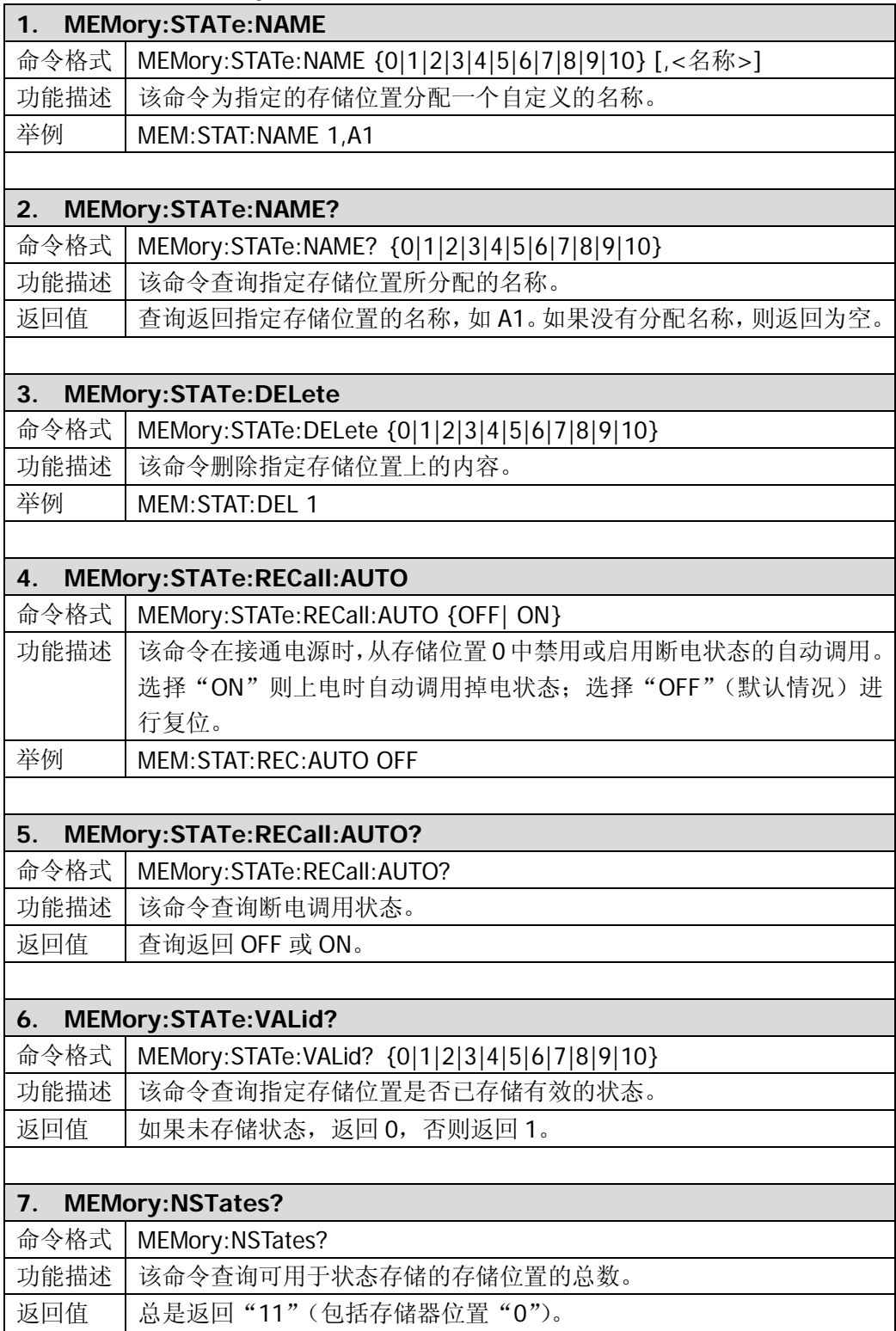

# **SYSTem**

**SYSTem** 命令提供了有关仪器状态存储、断电调用、错误状态和前面板显示屏控制等 主题的信息。

DG1000 支持的 **SYSTem** 命令如下:

- 1. [SYSTem:ERRor?](#page-66-0)
- 2. [SYSTem:VERSion?](#page-66-1)
- 3. [SYSTem:BEEPer:STATe](#page-66-2)
- 4. [SYSTem:BEEPer:STATe?](#page-66-3)
- 5. [SYSTem:LOCal](#page-66-4)
- 6. [SYSTem:RWLock](#page-66-5)
- 7. [SYSTem:REMote](#page-66-6)
- 8. [SYSTem:CLKSRC](#page-67-0)
- 9. [SYSTem:LANGuage](#page-67-1)

Ĩ.

下表将详细介绍 **SYSTem** 命令中的每一条命令:

<span id="page-66-6"></span><span id="page-66-5"></span><span id="page-66-4"></span><span id="page-66-3"></span><span id="page-66-2"></span><span id="page-66-1"></span><span id="page-66-0"></span>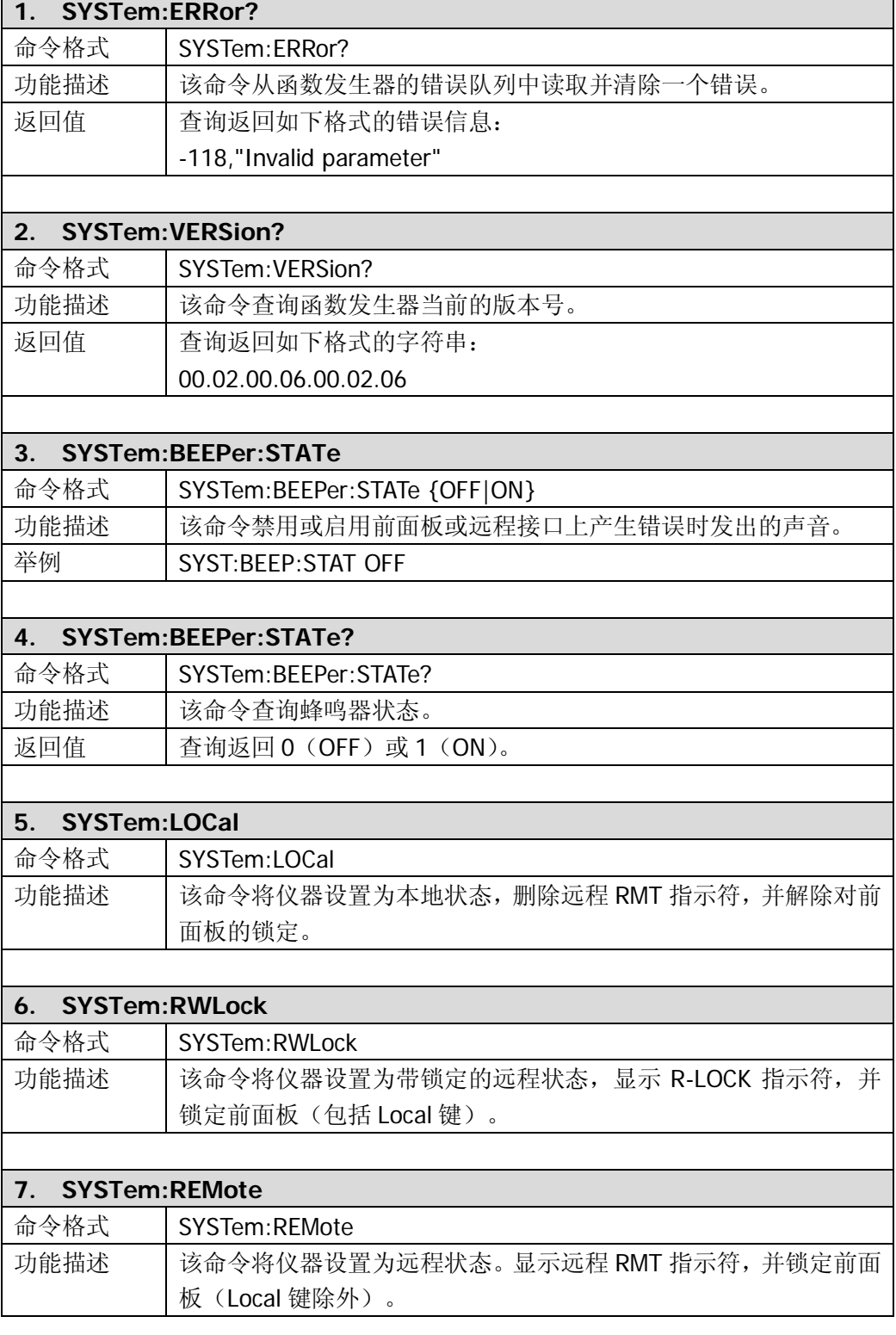

 $\mathbf{r}$ 

٦

<span id="page-67-1"></span><span id="page-67-0"></span>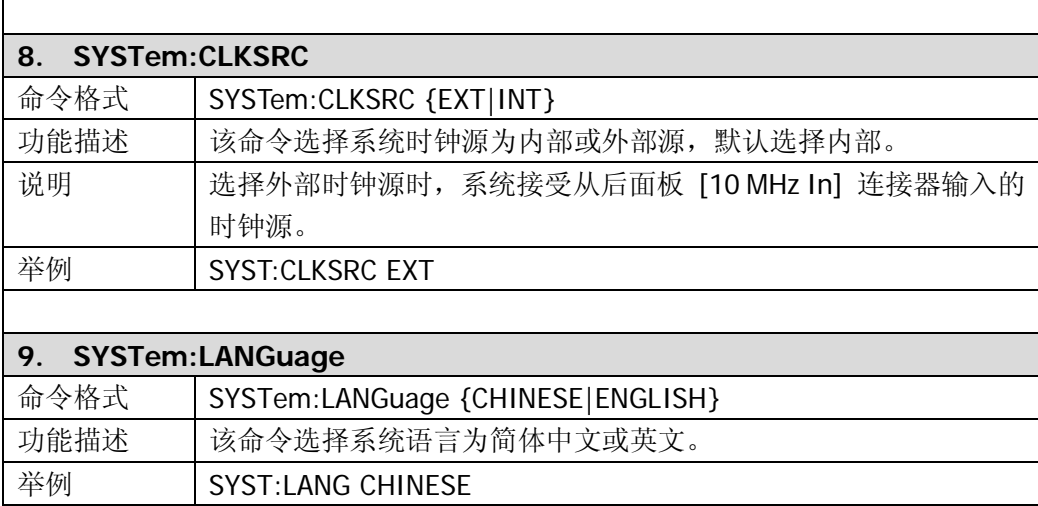

## **PHASe**

**PHASe** 命令用于设定各通道输出信号的起始相位大小,以及设置双通道同相位输出。 DG1000 支持的 **PHASe** 命令如下:

- 1. [PHASe](#page-69-0)
- 2. [PHASe?](#page-69-1)
- 3. [PHASe:CH2](#page-69-2)
- 4. [PHASe:CH2?](#page-69-3)
- 5. [PHASe:ALIGN](#page-69-4)

下表将详细介绍 **PHASe** 命令中的每一条命令:

<span id="page-69-4"></span><span id="page-69-3"></span><span id="page-69-2"></span><span id="page-69-1"></span><span id="page-69-0"></span>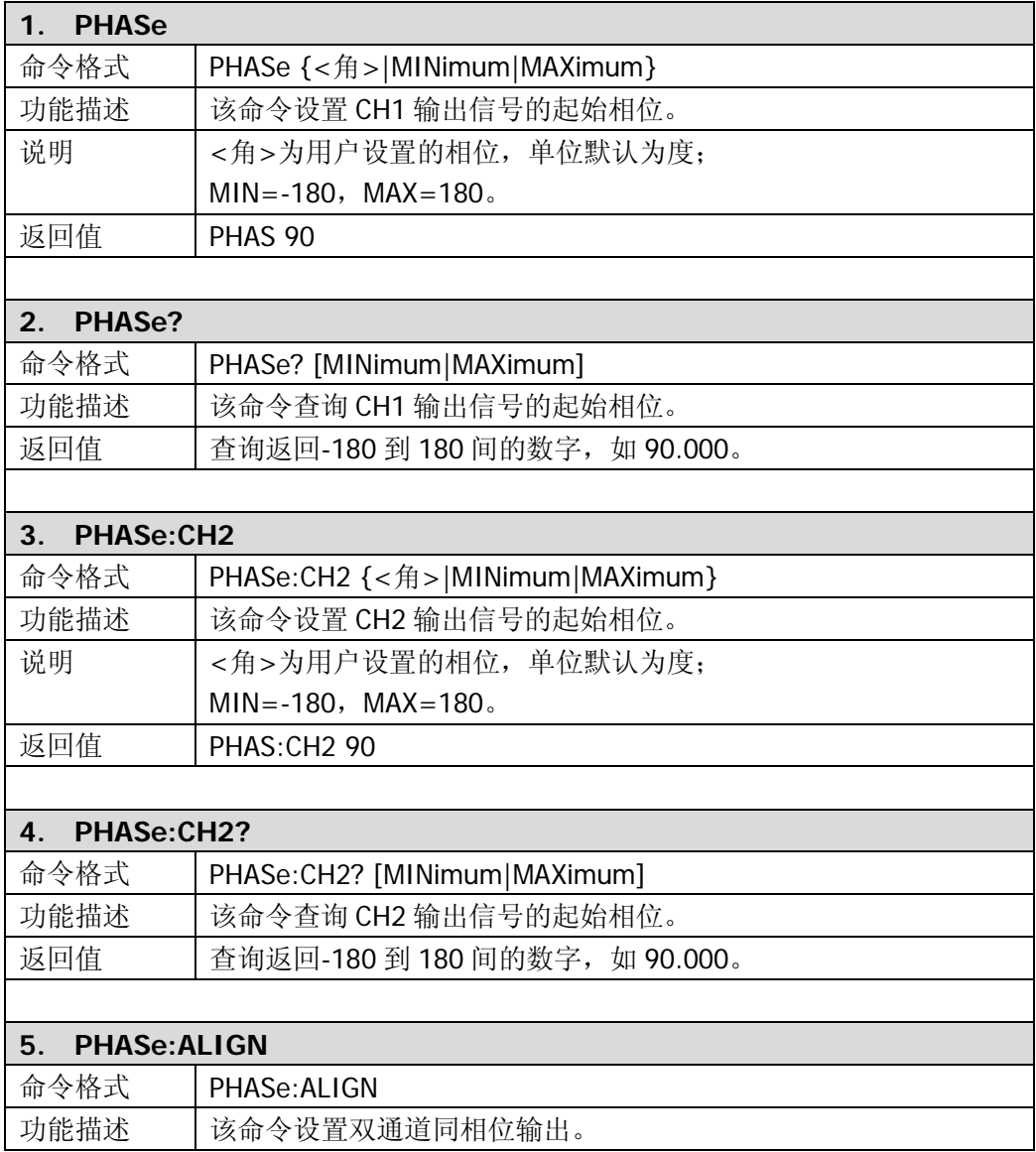

## **DISPlay**

**DISPlay** 命令用于控制前面板的显示。

DG1000 支持的 **DISPlay** 命令如下:

- 1. [DISPlay](#page-70-0)
- 2. [DISPlay:CONTRAST](#page-70-1)
- 3. [DISPlay:LUMINANCE](#page-70-2)

下表将详细介绍 **DISPlay** 命令中的每一条命令:

<span id="page-70-2"></span><span id="page-70-1"></span><span id="page-70-0"></span>

| <b>DISPlay</b><br>1.           |                          |
|--------------------------------|--------------------------|
| 命令格式                           | DISPlay {OFF ON}         |
| 功能描述                           | 该命令禁用或启用函数发生器前面板显示屏。     |
| 举例                             | <b>DISP OFF</b>          |
|                                |                          |
| <b>DISPlay:CONTRAST</b><br>2.  |                          |
| 命令格式                           | DISPlay:CONTRAST <值>     |
| 功能描述                           | 该命令设置显示器对比度。可设置范围为: 0~31 |
| 举例                             | <b>DISP:CONTRAST 25</b>  |
|                                |                          |
| <b>DISPlay:LUMINANCE</b><br>3. |                          |
| 命令格式                           | DISPlay:LUMINANCE <值>    |
| 功能描述                           | 该命令设置显示器亮度。可设置范围为: 0~31  |
| 举例                             | DISP:LUMINANCE 25        |

# **COUPling**

**COUPling** 命令用于设置双通道进行耦合和复制。

DG1000 支持的 **COUPling** 命令如下:

- 1. [COUPling](#page-72-0)
- 2. [COUPling?](#page-72-1)
- 3. [COUPling:BASEdchannel](#page-72-2)
- 4. [COUPling:BASEdchannel?](#page-72-3)
- 5. [COUPling:PHASEDEViation](#page-72-4)
- 6. [COUPling:PHASEDEViation?](#page-72-5)
- 7. [COUPling:FREQDEViation](#page-72-6)
- 8. [COUPling:FREQDEViation?](#page-73-0)
- 9. [COUPling:CHANNCopy](#page-73-1)
下表将详细介绍 **COUPling** 命令中的每一条命令:

<span id="page-72-6"></span><span id="page-72-5"></span><span id="page-72-4"></span><span id="page-72-3"></span><span id="page-72-2"></span><span id="page-72-1"></span><span id="page-72-0"></span>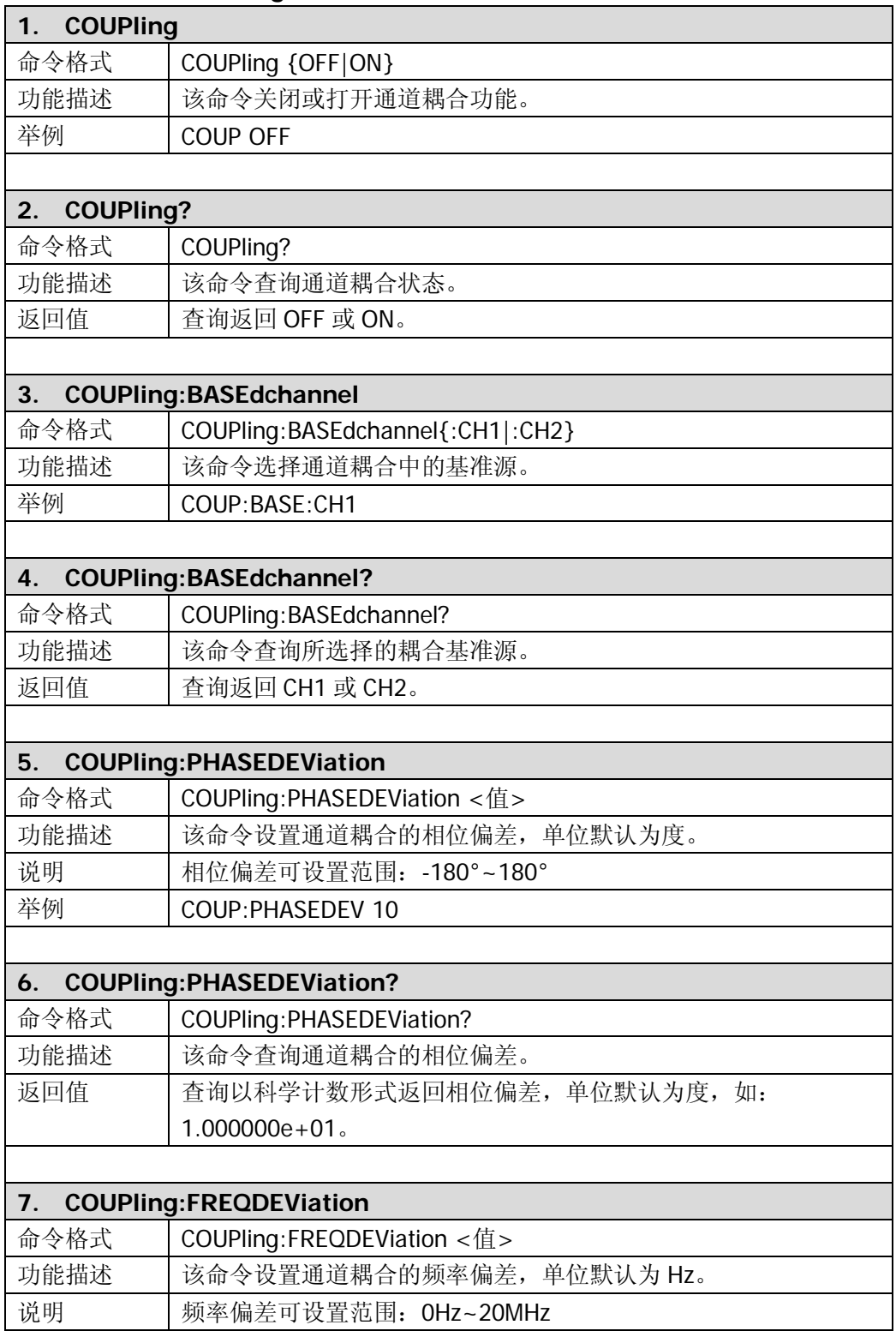

<span id="page-73-1"></span><span id="page-73-0"></span>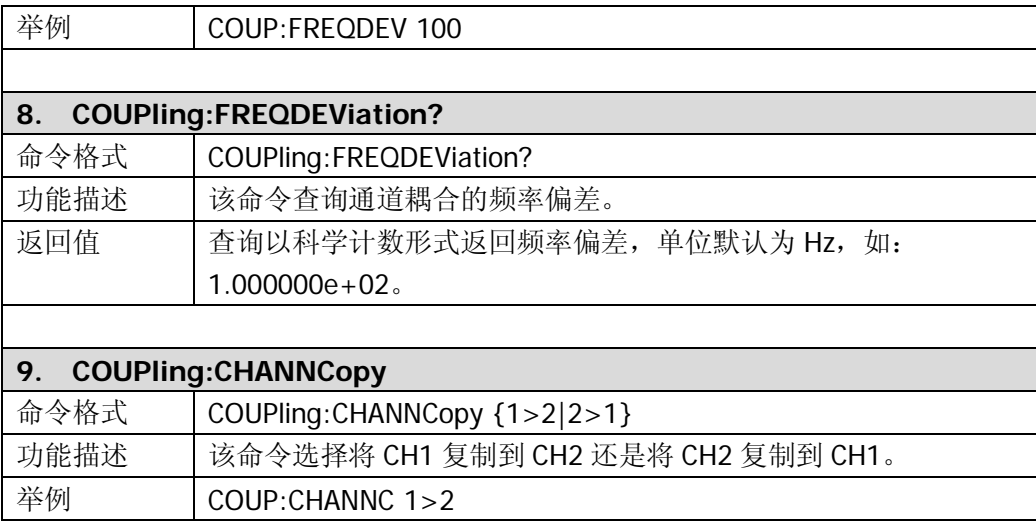

## **COUNter**

**COUNter** 命令用于打开频率计功能并设置或查询相关的参数。

DG1000 支持的 **COUNter** 命令如下:

- 1. [COUNter](#page-75-0)
- 2. [COUNter:COUPling](#page-75-1)
- 3. [COUNter:COUPling?](#page-75-2)
- 4. [COUNter:SENSitivity](#page-75-3)
- 5. [COUNter:SENSitivity?](#page-75-4)
- 6. [COUNter:TLEVel](#page-75-5)
- 7. [COUNter:TLEVel?](#page-75-6)
- 8. [COUNter:HFRS](#page-76-0)
- 9. [COUNter:HFRS?](#page-76-1)
- 10. [COUNter:FREQuency?](#page-76-2)
- 11. [COUNter:PERiod?](#page-76-3)
- 12. [COUNter:DCYCle?](#page-76-4)
- 13. [COUNter:POSWidth?](#page-76-5)
- 14. [COUNter:NEGWidth?](#page-77-0)

下表将详细介绍 **COUNter** 命令中的每一条命令:

<span id="page-75-6"></span><span id="page-75-5"></span><span id="page-75-4"></span><span id="page-75-3"></span><span id="page-75-2"></span><span id="page-75-1"></span><span id="page-75-0"></span>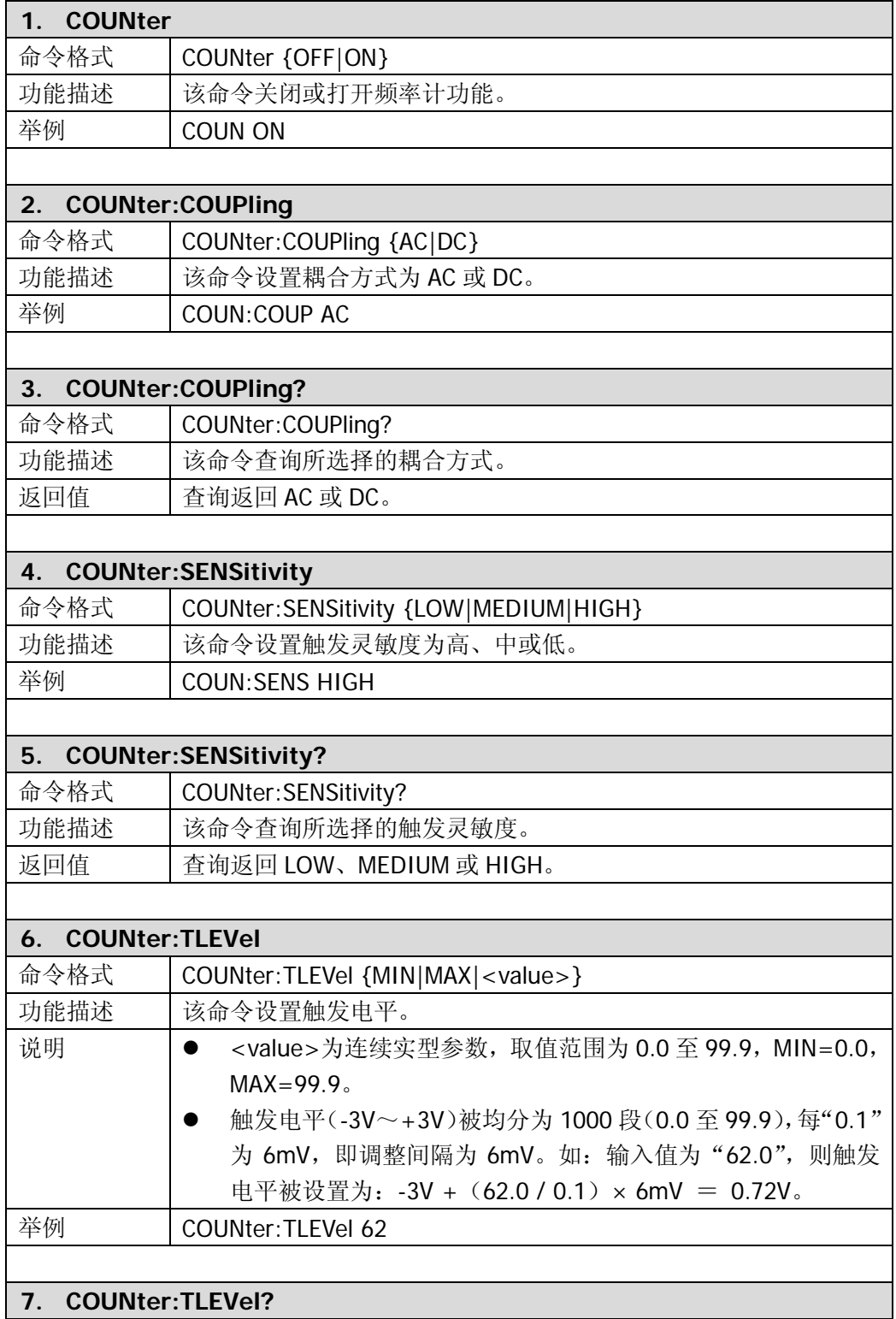

<span id="page-76-5"></span><span id="page-76-4"></span><span id="page-76-3"></span><span id="page-76-2"></span><span id="page-76-1"></span><span id="page-76-0"></span>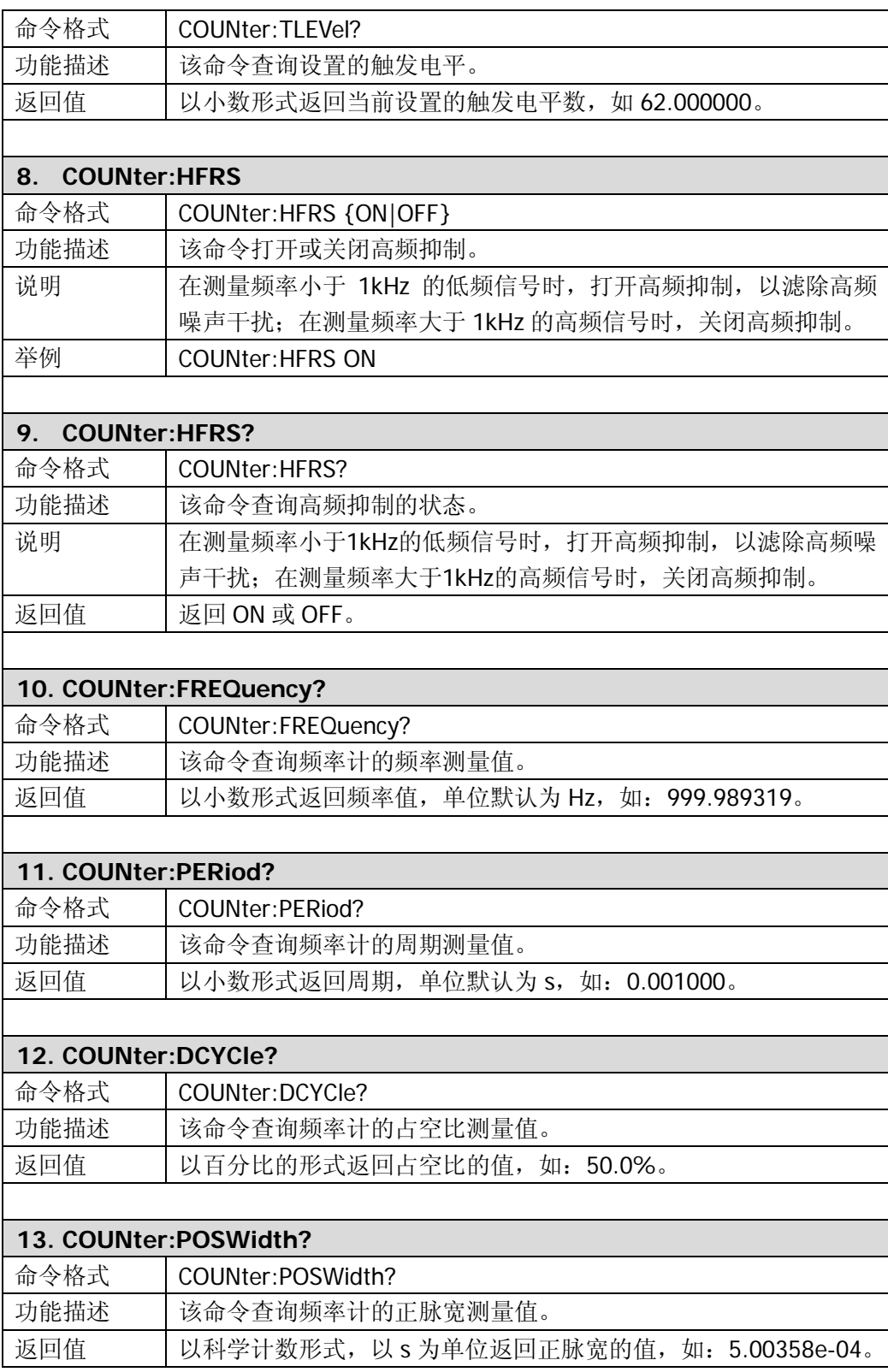

 $\mathbf{r}$ 

٦

<span id="page-77-0"></span>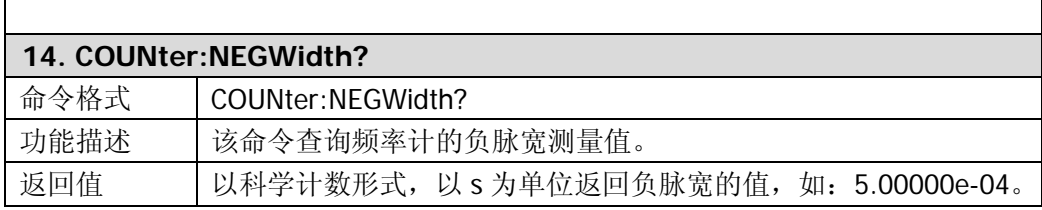

# <span id="page-78-0"></span>第**3**章 应用举例

本章用命令集实现《DG1000 用户手册》中的应用范例,用户可以参考对比,通过范例 加深对命令集用法的理解。

在范例中每行指令之前的编号用于标记当前指令,以方便进行说明,并非指令集的内容。 在范例中每行指令之后,由" / \* "和" \* / "包括的内容为注释部分,用于帮助用 户理解,并非指令集的内容。

所有范例进行之前,必须已进行相应的设备连接。

## 例一:**CH1** 输出正弦波

**目标:** 从 CH1 输出一个频率为 20kHz, 幅值为 2.5Vpp, 偏移量为 500mV<sub>DC</sub>, 相位为 10°的正弦波。

#### 远程命令实现方式:

#### 方法一:

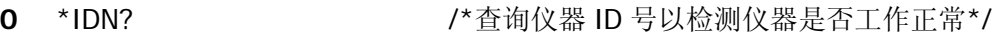

- **1** VOLT:UNIT VPP /\*设置幅值单位\*/
- **2** APPL:SIN 20000,2.5,0.5 /\*设置正弦波的频率、幅度、偏移量\*/
- **3** PHAS 10 /\*设置起始相位\*/
- **4** OUTP ON /\*启用前面板 CH1 的 [Output] 连接器\*/

### 方法二:

 \*IDN? /\*查询仪器 ID 号以检测仪器是否工作正常\*/ FUNC SIN /\*选择正弦函数\*/ FREQ 20000 /\*设置输出频率\*/ VOLT:UNIT VPP /\*设置幅值单位\*/ VOLT 2.5 /\*设置输出幅值\*/ VOLT:OFFS 0.5 /\*设置偏移量\*/ PHAS 10 /\*设置起始相位\*/ OUTP ON /\*启用前面板 CH1 的 [Output] 连接器\*/

### 说明:

VOLT:UNIT VPP和APPL:SIN 20000,2.5,0.5命令与 FUNC SIN,FREQ 20000,VOLT:UNIT VPP,VOLT 2.5,VOLT:OFFS 0.5 这 5 条命令等效。

## 例二:**CH1** 输出内建任意波

目标: 从 CH1 输出一个频率为 2MHz、幅值为 5VRMs, 偏移量为 10mVDc, 相位为 60° 的 ExpRise 指数上升波形。

- **0** \*IDN? /\*查询仪器 ID 号以检测仪器是否工作正常\*/ **1** FUNC:USER EXP\_RISE /\*选择内建波形函数\*/ **2** FREQ 2000000 /\*设置输出频率\*/ **3** VOLT:UNIT VRMS /\*选择幅度单位\*/ **4** VOLT 5 /\*设置输出幅值\*/ **5** VOLT:OFFS 0.01 /\*设置偏移量\*/
	-
- 
- **6** PHAS 60 /\*设置起始相位\*/
- **7** OUTP ON /\*启用前面板 CH1 的 [Output] 连接器\*/

## 例三:**CH1** 输出自定义任意波

目标: 从CH1输出如下图所示的自定义任意锯齿波形: 周期为10µs, 高电平为4V, 低 电平为-4V。

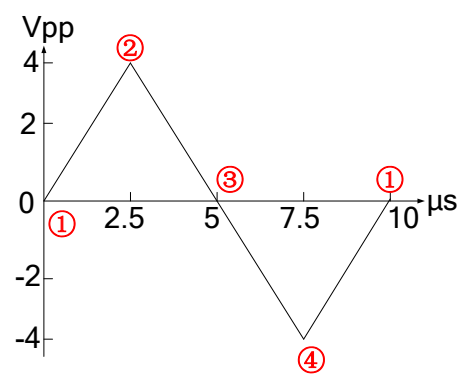

自定义任意波的垂直分辨率为 14bits,0~16383 两端分别对应幅度的最小值和最大值, 即: -4V 对应 0, 4V 对应 16383, 因此编辑下面的点即可:

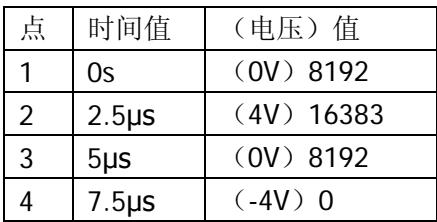

#### 远程命令实现方式:

- **0** \*IDN? /\*查询仪器 ID 号以检测仪器是否工作正常\*/
- **1** FUNC USER /\*选择输出用户自定义的任意波形\*/
- **2** FREQ 100000 /\*设置任意波的频率为 100kHz(周期 10μs)\*/
- **3** VOLT:UNIT VPP /\*设置电压单位\*/
- **4** VOLT:HIGH 4 /\*设置高电平\*/
- **5** VOLTage:LOW -4 /\*设置低电平\*/

### **6** DATA:DAC VOLATILE,8192,16383,8192,0

/\*将 4 个十进制数据点下载到易失性存储器中\*/

- **7** FUNC:USER VOLATILE /\*输出易失性存储器中的波形\*/
	-
- 
- **8** OUTP ON /\*启用前面板 CH1 的 [Output] 连接器\*/

## 例四:**CH1** 输出**FSK**调制波

目标: 从 CH1 输出这样的 FSK 调制波形: 载波为 10 kHz, 5Vpp, OV<sub>DC</sub> 的正弦波, 采 用内调制源, 跳频频率为 800 Hz, FSK 速率为 200Hz。

#### 远程命令实现方式:

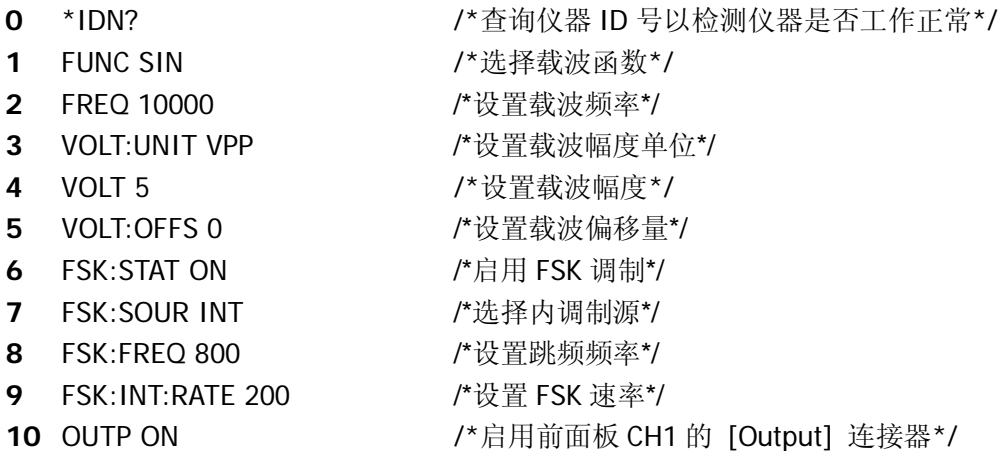

**DG1000** 编程手册 3-5

## 例五:**CH1** 输出线性扫描波

目标: 从 CH1 输出一个 100 Hz 到 10 kHz 的扫描正弦波, 采用内部触发方式, 线性 模式,扫描时间为 1s。

- 
- 
- 
- 
- **4** FREQ:STAR 100 /\*设置起始频率\*/
- **5** FREQ:STOP 10000 /\*设置停止频率\*/
- 
- **7** TRIG:SOUR IMM /\*选择内部触发源\*/
- 
- **0** \*IDN? /\*查询仪器 ID 号以检测仪器是否工作正常\*/
- **1** FUNC SIN /\*选择扫描函数\*/
- **2** SWE:STAT ON /\*启用频率扫描功能\*/
- **3** SWE:SPAC LIN /\*选择线性扫描模式\*/
	-
	-
- **6** SWE:TIME 1 /\*设置扫描时间\*/
	-
- **8** OUTP ON /\*启用前面板 CH1 的 [Output] 连接器\*/

## 例六:**CH1** 输出脉冲串

目标: 从CH1输出这样的脉冲串: 3个循环的方波, 起始相位为0°, 脉冲串周期为10 ms, 采用内部触发方式。

- 
- 
- 
- 
- 
- 
- **6** BURS:INT:PER 0.01 /\*设置脉冲串周期\*/
- **7** TRIG:SOUR IMM /\*选择内部触发源\*/
- 
- **0** \*IDN? /\*查询仪器 ID 号以检测仪器是否工作正常\*/
- **1** FUNC SQU /\*选择脉冲串函数\*/
- **2** BURS:STAT ON /\*启用脉冲串输出功能\*/
- **3** BURS:MODE TRIG /\*选择触发脉冲串模式\*/
- **4** BURS:NCYC 3 /\*设置脉冲串函数的循环数\*/
- **5** BURS:PHAS 0 /\*设置脉冲串函数的起始相位\*/
	-
	-
- **8** OUTP ON /\*启用前面板 CH1 的 [Output] 连接器\*/

## 例七:输出双通道波形

目标: CH1 输出 1kHz, 2.5Vpp, 500mV<sub>DC</sub>, 10°的正弦波, CH2 输出 1.5kHz, 5Vpp, 1 V<sub>DC</sub>, 20°锯齿波。

- 
- 
- 
- 
- 
- **5** VOLT:UNIT:CH2 VPP /\*选择 CH2 幅值单位\*/
- 
- 
- 
- 
- **0** \*IDN? /\*查询仪器 ID 号以检测仪器是否工作正常\*/
- **1** VOLT:UNIT VPP /\*选择 CH1 幅值单位\*/
- **2** APPL:SIN 1000,2.5,0.5 /\*设置 CH1 输出正弦波的频率、幅度、偏移量\*/
- **3** PHAS 10 /\*设置 CH1 输出波形的起始相位\*/
- **4** OUTP ON /\*启用前面板 CH1 的 [Output] 连接器\*/
	-
- **6** APPL:RAMP:CH2 1500,5,1 /\*设置 CH2 输出锯齿波的频率、幅度、偏移量\*/
- **7** PHAS:CH2 20 /\*设置 CH2 输出波形的起始相位\*/
- **8** OUTP:CH2 ON /\*启用前面板 CH2 的 [Output] 连接器\*/
- **9** PHAS:ALIGN /\*使双通道同相位输出\*/

## 例八:通道耦合

目标: CH1 输出 1kHz, 5Vpp, OV<sub>DC</sub>, O°的正弦波, CH2 输出 1.5kHz, 5Vpp, O V<sub>DC</sub>, 0°的锯齿波。以 CH1 为基准源,将相位差设为 10°,观察耦合后 CH2 的波形相位。

#### 远程命令实现方式:

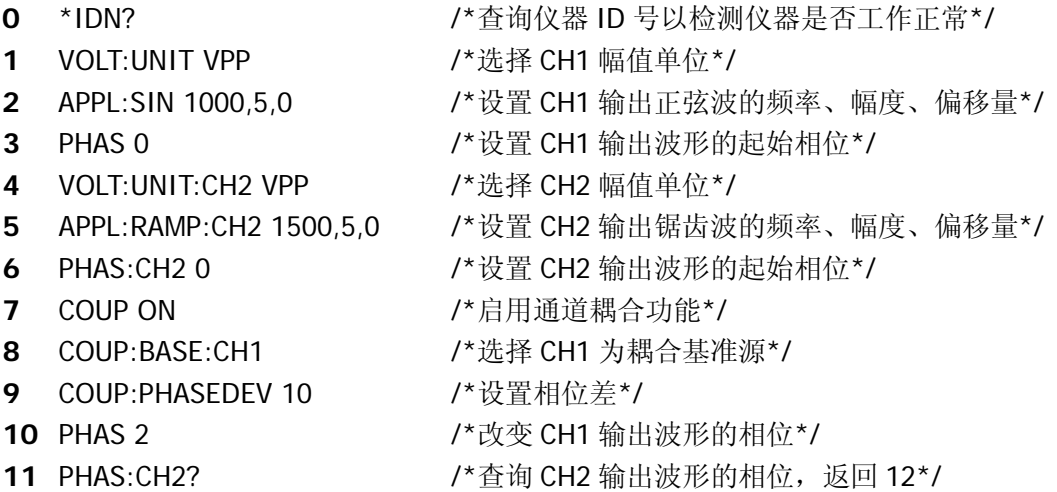

#### 说明:

- 命令 PHAS:CH2?查询返回值为 12,表明 CH2 的相位跟随 CH1 的改变而改变,并 且保持 10°的相位差。
- 频率耦合的设置方法和相位耦合相似,此处不重复介绍。

## 例九:通道复制

目标: CH1 输出 1kHz, 5Vpp, 500mV<sub>DC</sub>, 10°的正弦波, CH2 输出 1.5kHz, 2Vpp, 0 V<sub>DC</sub>, 0°的锯齿波。将 CH1 复制到 CH2,观察复制后 CH2 的波形参数。

### 远程命令实现方式:

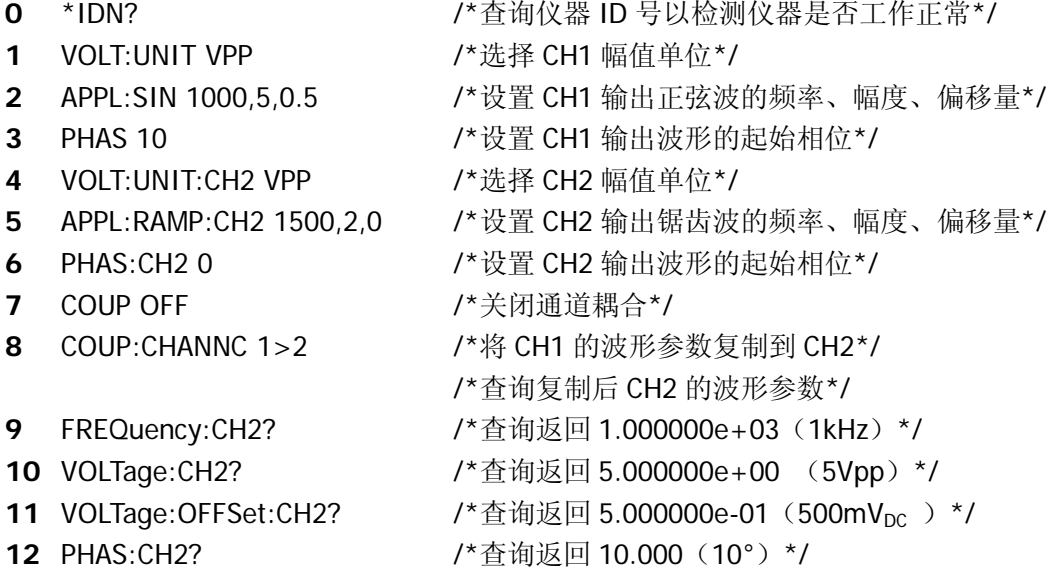

#### 说明:

#### 通道复制功能只复制波形参数,不复制波形函数。

- 通道复制功能在关闭通道耦合功能后才可以启用。
- 通道复制受参数验证的限制,具体说明请参考《DG1000 用户手册》。

## <span id="page-88-0"></span>附录 命令速查 **A-Z**

 $*$ IDN? 2-2

#### **A**

[AM:SOURce 2-29](#page-40-0) [AM:SOURce? 2-29](#page-40-1) [AM:INTernal:FUNCtion 2-29](#page-40-2) [AM:INTernal:FUNCtion? 2-29](#page-40-3) [AM:INTernal:FREQuency 2-29](#page-40-4) [AM:INTernal:FREQuency? 2-29](#page-40-5) [AM:DEPTh 2-29](#page-40-6) [AM:DEPTh? 2-30](#page-41-0) [AM:STATe 2-30](#page-41-1) [AM:STATe? 2-30](#page-41-2) [APPLy:SINusoid 2-4](#page-15-0) [APPLy:SQUare 2-4](#page-15-1) [APPLy:RAMP 2-4](#page-15-2) [APPLy:PULSe 2-4](#page-15-3) [APPLy:NOISe 2-4](#page-15-4) [APPLy:DC 2-5](#page-16-0) [APPLy:USER 2-5](#page-16-1) [APPLy? 2-5](#page-16-2) [APPLy:SINusoid:CH2](#page-16-3) [2-5](#page-16-1) [APPLy:SQUare:CH2](#page-17-0) [2-5](#page-16-1) [APPLy:RAMP:CH2 2-6](#page-17-1) [APPLy:PULSe:CH2](#page-17-2) [2-6](#page-17-1) [APPLy:NOISe:CH2](#page-17-3) [2-6](#page-17-1) [APPLy:DC:CH2](#page-18-0) [2-6](#page-17-1) [APPLy:USER:CH2 2-7](#page-18-1) [APPLy:CH2? 2-7](#page-18-2)

#### **B**

[BURSt:MODE 2-45](#page-56-0) [BURSt:MODE? 2-45](#page-56-1) [BURSt:NCYCles 2-45](#page-56-2)

[BURSt:NCYCles? 2-45](#page-56-3) [BURSt:INTernal:PERiod 2-45](#page-56-4) [BURSt:INTernal:PERiod? 2-46](#page-57-0) [BURSt:PHASe 2-46](#page-57-1) [BURSt:PHASe? 2-46](#page-57-2) [BURSt:STATe 2-46](#page-57-3) [BURSt:STATe? 2-46](#page-57-4) [BURSt:GATE:POLarity 2-46](#page-57-5) [BURSt:GATE:POLarity? 2-46](#page-57-6)

### **C**

[COUNter 2-64](#page-75-0) [COUNter:COUPling 2-64](#page-75-1) [COUNter:COUPling? 2-64](#page-75-2) [COUNter:SENSitivity 2-64](#page-75-3) [COUNter:SENSitivity? 2-64](#page-75-4) [COUNter:TLEVel 2-64](#page-75-5) [COUNter:TLEVel? 2-64](#page-75-6) [COUNter:HFRS 2-65](#page-76-0) [COUNter:HFRS? 2-65](#page-76-1) [COUNter:FREQuency? 2-65](#page-76-2) [COUNter:PERiod? 2-65](#page-76-3) [COUNter:DCYCle?](#page-76-4) [2-65](#page-76-4) [COUNter:POSWidth?](#page-76-5) [2-65](#page-76-5) [COUNter:NEGWidth? 2-66](#page-77-0) [COUPling 2-61](#page-72-0) [COUPling? 2-61](#page-72-1) [COUPling:BASEdchannel 2-61](#page-72-2) [COUPling:BASEdchannel? 2-61](#page-72-3) [COUPling:PHASEDEViation 2-61](#page-72-4) [COUPling:PHASEDEViation? 2-61](#page-72-5) [COUPling:FREQDEViation 2-61](#page-72-6) [COUPling:FREQDEViation? 2-62](#page-73-0) [COUPling:CHANNCopy](#page-73-1) [2-62](#page-73-1)

#### **D**

[DATA 2-49](#page-60-0) [DATA:DAC 2-49](#page-60-1) [DATA:COPY 2-49](#page-60-2) [DATA:DELete 2-50](#page-61-0) [DATA:CATalog? 2-50](#page-61-1) [DATA:RENAME 2-50](#page-61-2) [DATA:NVOLatile:CATalog? 2-50](#page-61-3) [DATA:NVOLatile:FREE? 2-50](#page-61-4) [DATA:ATTRibute:POINts? 2-51](#page-62-0) [DATA:LOAD 2-51](#page-62-1) [DISPlay 2-59](#page-70-0) [DISPlay:CONTRAST 2-59](#page-70-1) [DISPlay:LUMINANCE 2-59](#page-70-2)

### **F**

[FM:SOURce 2-32](#page-43-0) [FM:SOURce? 2-32](#page-43-1) [FM:INTernal:FUNCtion 2-32](#page-43-2) [FM:INTernal:FUNCtion? 2-32](#page-43-3) [FM:INTernal:FREQuency 2-32](#page-43-4) [FM:INTernal:FREQuency? 2-32](#page-43-5) [FM:DEViation 2-32](#page-43-6) [FM:DEViation? 2-33](#page-44-0) [FM:STATe 2-33](#page-44-1) [FM:STATe? 2-33](#page-44-2) [FREQuency 2-14](#page-25-0) [FREQuency? 2-14](#page-25-1) [FREQuency:CH2 2-14](#page-25-2) [FREQuency:CH2? 2-14](#page-25-3) [FREQuency:STARt 2-14](#page-25-4) [FREQuency:STARt? 2-14](#page-25-5) [FREQuency:STOP 2-15](#page-26-0) [FREQuency:STOP? 2-15](#page-26-1) [FREQuency:CENTer 2-15](#page-26-2) [FREQuency:CENTer? 2-15](#page-26-3) [FREQuency:SPAN 2-15](#page-26-4)

[FREQuency:SPAN? 2-15](#page-26-5) [FSK:SOURce 2-38](#page-49-0) [FSK:SOURce? 2-38](#page-49-1) [FSK:FREQuency 2-38](#page-49-2) [FSK:FREQuency? 2-38](#page-49-3) [FSK:INTernal:RATE 2-38](#page-49-4) [FSK:INTernal:RATE? 2-38](#page-49-5) [FSK:STATe 2-38](#page-49-6) [FSK:STATe? 2-39](#page-50-0) [FUNCtion 2-9](#page-20-0) [FUNCtion? 2-9](#page-20-1) [FUNCtion:USER 2-9](#page-20-2) [FUNCtion:USER? 2-10](#page-21-0) [FUNCtion:SQUare:DCYCle 2-10](#page-21-1) [FUNCtion:SQUare:DCYCle? 2-10](#page-21-2) [FUNCtion:RAMP:SYMMetry 2-10](#page-21-3) [FUNCtion:RAMP:SYMMetry? 2-10](#page-21-4) [FUNCtion:CH2 2-10](#page-21-5) [FUNCtion:CH2? 2-11](#page-22-0) [FUNCtion:USER:CH2 2-11](#page-22-1) [FUNCtion:USER:CH2? 2-11](#page-22-2) [FUNCtion:SQUare:DCYCle:CH2 2-12](#page-23-0) [FUNCtion:SQUare:DCYCle:CH2? 2-12](#page-23-1) [FUNCtion:RAMP:SYMMetry:CH2 2-12](#page-23-2) [FUNCtion:RAMP:SYMMetry:CH2? 2-12](#page-23-3)

#### **M**

[MEMory:STATe:NAME 2-53](#page-64-0) [MEMory:STATe:NAME? 2-53](#page-64-1) [MEMory:STATe:DELete 2-53](#page-64-2) [MEMory:STATe:RECall:AUTO 2-53](#page-64-3) [MEMory:STATe:RECall:AUTO? 2-53](#page-64-4) [MEMory:STATe:VALid? 2-53](#page-64-5) [MEMory:NSTates? 2-53](#page-64-6)

### **O**

[OUTPut 2-22](#page-33-0) [OUTPut? 2-22](#page-33-1) [OUTPut:LOAD 2-22](#page-33-2) [OUTPut:LOAD? 2-22](#page-33-3) [OUTPut:POLarity 2-22](#page-33-4) [OUTPut:POLarity? 2-22](#page-33-5) [OUTPut:SYNC 2-22](#page-33-6) [OUTPut:SYNC? 2-23](#page-34-0) [OUTPut:TRIGger:SLOPe 2-23](#page-34-1) [OUTPut:TRIGger:SLOPe? 2-23](#page-34-2) [OUTPut:TRIGger 2-23](#page-34-3) [OUTPut:TRIGger? 2-23](#page-34-4) [OUTPut:CH2 2-23](#page-34-5) [OUTPut:CH2? 2-24](#page-35-0) [OUTPut:LOAD:CH2 2-24](#page-35-1) [OUTPut:LOAD:CH2? 2-24](#page-35-2) [OUTPut:POLarity:CH2 2-24](#page-35-3) [OUTPut:POLarity:CH2? 2-24](#page-35-4)

#### **P**

[PHASe 2-58](#page-69-0) [PHASe? 2-58](#page-69-1) [PHASe:CH2 2-58](#page-69-2) [PHASe:CH2? 2-58](#page-69-3) [PHASe:ALIGN 2-58](#page-69-4) [PM:SOURce 2-35](#page-46-0) [PM:SOURce? 2-35](#page-46-1) [PM:INTernal:FUNCtion 2-35](#page-46-2) [PM:INTernal:FUNCtion? 2-35](#page-46-3) [PM:INTernal:FREQuency 2-35](#page-46-4) [PM:INTernal:FREQuency? 2-35](#page-46-5) [PM:DEViation 2-35](#page-46-6) [PM:DEViation? 2-36](#page-47-0) [PM:STATe 2-36](#page-47-1) [PM:STATe? 2-36](#page-47-2) [PULSe:PERiod 2-26](#page-37-0) [PULSe:PERiod? 2-26](#page-37-1) [PULSe:WIDTh 2-26](#page-37-2) [PULSe:WIDTh? 2-26](#page-37-3) [PULSe:DCYCle 2-26](#page-37-4)

[PULSe:DCYCle? 2-26](#page-37-5) [PULSe:PERiod:CH2 2-26](#page-37-6) [PULSe:PERiod:CH2? 2-27](#page-38-0) [PULSe:WIDTh:CH2 2-27](#page-38-1) [PULSe:WIDTh:CH2? 2-27](#page-38-2) [PULSe:DCYC:CH2 2-27](#page-38-3) [PULSe:DCYC:CH2? 2-27](#page-38-4)

## **S**

[SWEep:SPACing 2-41](#page-52-0) [SWEep:SPACing? 2-41](#page-52-1) [SWEep:TIME 2-41](#page-52-2) [SWEep:TIME? 2-41](#page-52-3) [SWEep:STATe 2-41](#page-52-4) [SWEep:STATe? 2-41](#page-52-5) [SYSTem:ERRor? 2-55](#page-66-0) [SYSTem:VERSion? 2-55](#page-66-1) [SYSTem:BEEPer:STATe 2-55](#page-66-2) [SYSTem:BEEPer:STATe? 2-55](#page-66-3) [SYSTem:LOCal 2-55](#page-66-4) [SYSTem:RWLock 2-55](#page-66-5) [SYSTem:REMote 2-55](#page-66-6) [SYSTem:CLKSRC 2-56](#page-67-0) [SYSTem:LANGuage 2-56](#page-67-1)

### **T**

[TRIGger:SOURce 2-43](#page-54-0) [TRIGger:SOURce? 2-43](#page-54-1) [TRIGger:SLOPe 2-43](#page-54-2) [TRIGger:SLOPe? 2-43](#page-54-3) [TRIGger:DELay 2-43](#page-54-4) [TRIGger:DELay? 2-43](#page-54-5)

## **V**

[VOLTage 2-17](#page-28-0) [VOLTage? 2-17](#page-28-1) [VOLTage:HIGH 2-17](#page-28-2) [VOLTage:HIGH? 2-17](#page-28-3)

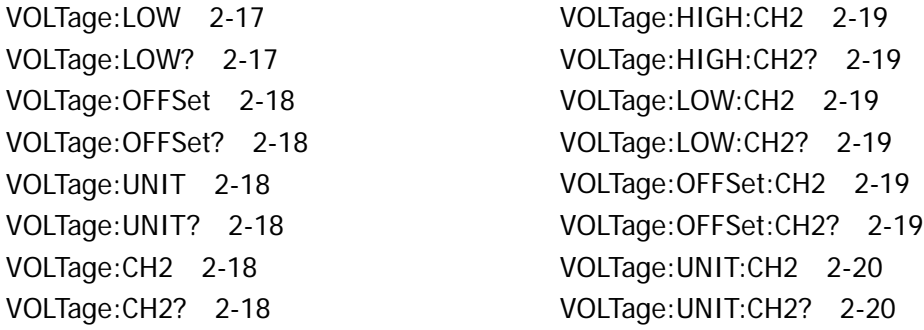